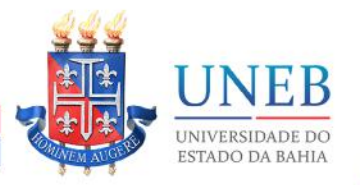

**UNEAD** Unidade Acadêmica de Educação a Distância

# MANUAL DO DOCENTE

## UNEAD

Diretrizes para o planejamento do trabalho pedagógico e edição da sala Moodle.

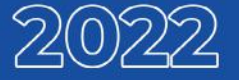

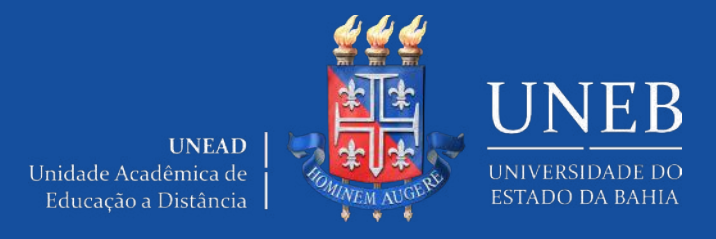

#### **Universidade do Estado da Bahia**

José Bites de Carvalho – Reitor Marcelo Duarte Dantas de Avila – Vice-Reitor

#### **Coordenação Geral – UNEAD/UAB**

Tânia Moura Benevides

#### **Coordenação Adjunta – UNEAD/UAB**

Lídia Boaventura Pimenta

#### **Equipe de Revisão de Conteúdo**

Ana Celeste da Cruz David Nadja Maria Amado de Jesus Tânia Moura Benevides Yasmin do Vale Figueiredo

#### **Revisão de Texto**

Kamila Novaes Rebeca Freire Luzinete Barbosa Lyrio

### **Projeto Gráfico e Diagramação**

Maurício Henrique Freire Smith Le

Salvador 2022

#### **LISTA DE FIGURAS**

#### **Figuras**

- Figura 1 Linha do tempo da EaD UNEB
- Figura 2 Mapeamento dos Polos de atuação UNEAD/UAB
- Figura 3 Equipe Executora UNEAD
- Figura 4 Equipe Pedagógica UNEAD
- Figura 5 Perspectiva discente
- Figura 6 Instrumento de Plano de Ensino
- Figura 7 Cronograma de Atividades
- Figura 8 Estutura do Tópico Componente
- Figura 9 Estutura do Subtópico Plano de Ensino
- Figura 10 Estutura do Tópico Informações Gerais
- Figura 11 Estutura do Tópico Espaço de Interação
- Figura 12 Visualização dos Blocos de Conteúdos no Formato de Tópicos Contraídos
- Figura 13 Bloco 1 de Conteúdos no Formato Expandido
- Figura 14 Bloco 1 Descrição
- Figura 15 Bloco 1 Cronograma de Atividades
- Figura 16 Bloco 1 Subtópico: Leituras
- Figura 17 Bloco 1 Configuração Interna do Recurso Arquivo
- Figura 18 Bloco 1 Fórum Tira Dúvidas
- Figura 19 Bloco 1 Subtópico: Atividades Avaliativas
- Figura 20 Tópico: Ampliando os Estudos- Midiateca
- Figura 21 Tópico Prova Final
- Figura 22 Acompanhamento Eixo Estruturante das Ações de Suporte Pedagógico NDE
- Figura 23 Instrumento de Acompanhamento de Sala Virtual
- Figura 24 Fluxo de Operacionalização da Dinâmica de Acompanhamento ao AVA
- Figura 25 Fluxo de Operacionalização das Provas Presenciais
- Figura 26 Fluxo de Pagamento de Bolsas Professor Formador
- Figura 27 Card de Divulgação do Plantão NDE

#### **Quadros**

- Quadro 4 Tutoriais
- Quadro 1 Parâmetros para o Quantitativo de Encontros Síncronos com Docentes
- Quadro 2 Estrutura de Tópicos da Sala Virtual
- Quadro 3 Padrões para configuração de recursos e atividades
- Quadro 4 Tutoriais AVA MOODLE UNEAD

### **SUMÁRIO**

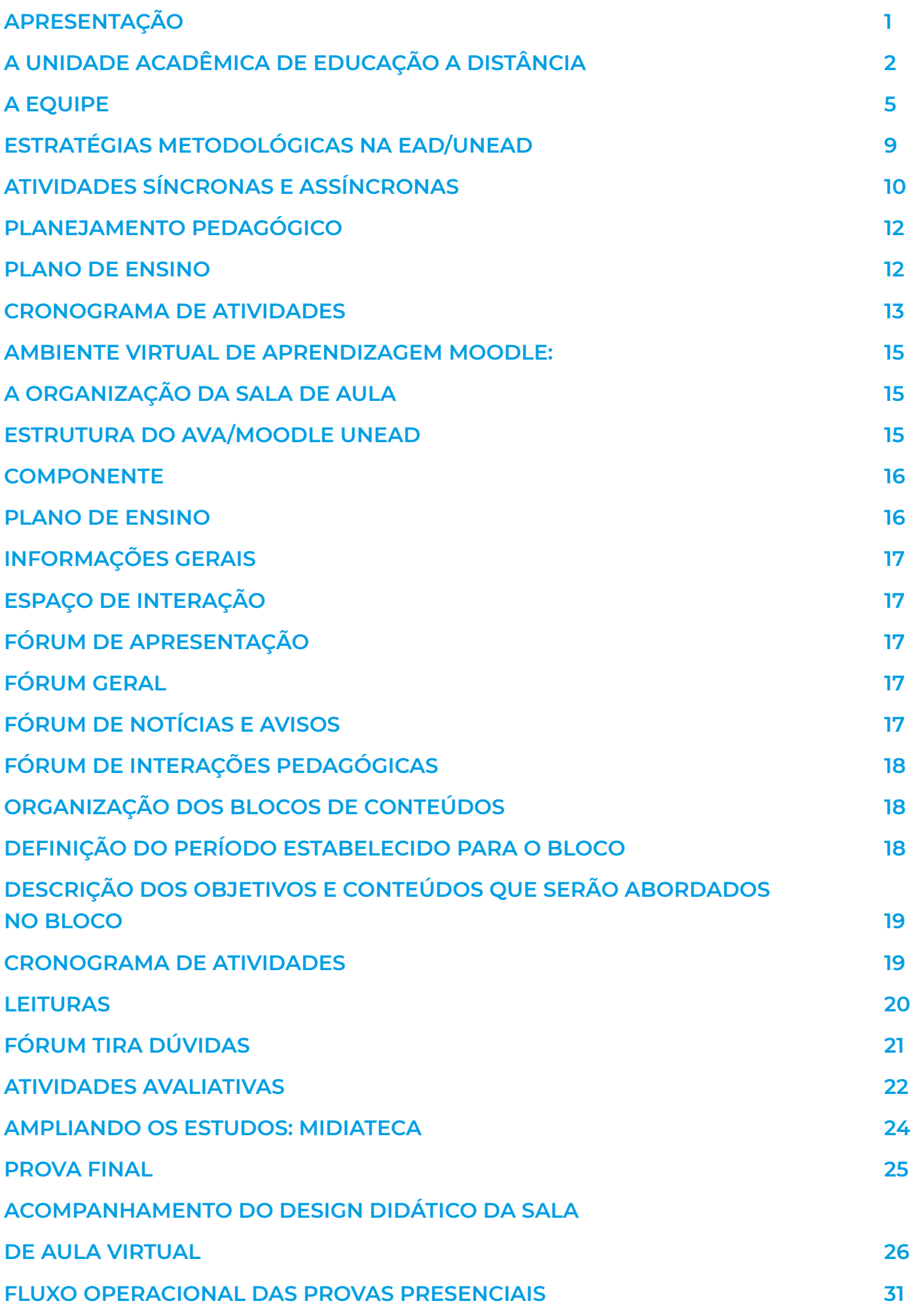

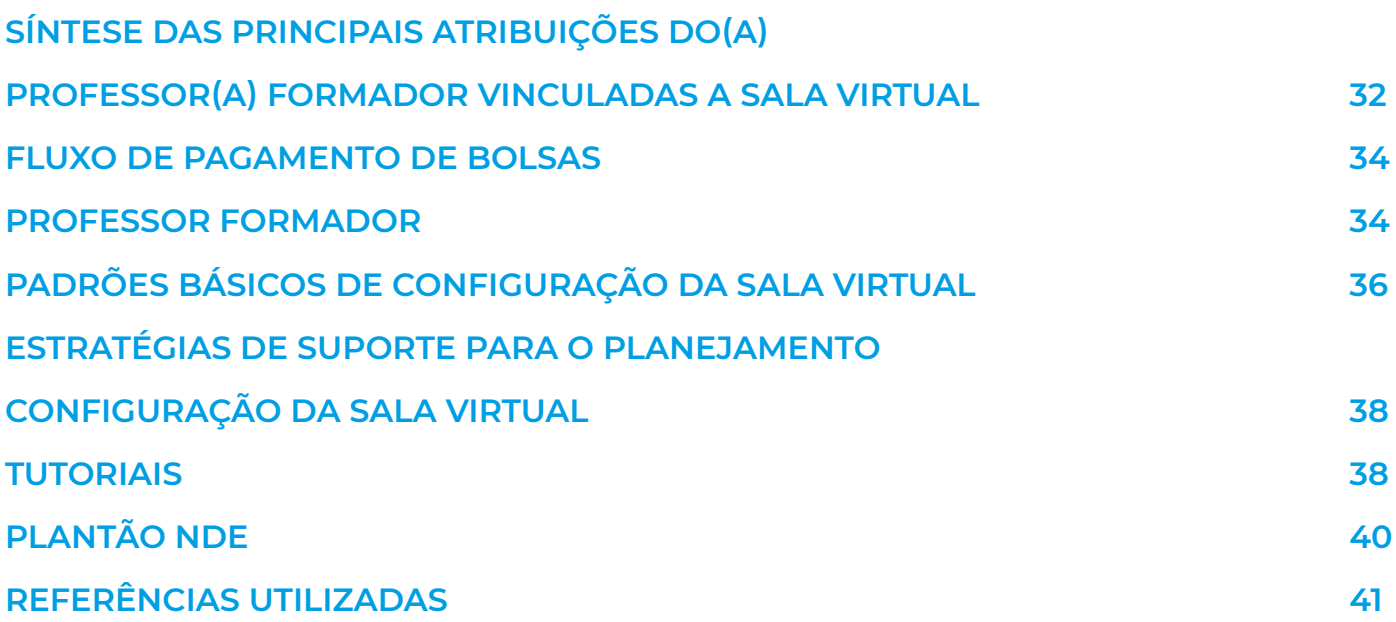

### <span id="page-5-0"></span>**APRESENTAÇÃO**

A Educação a Distância (EaD), modalidade de processo formativo prevista na Lei de Diretrizes e Bases da Educação Nacional (LDBEN), Lei Federal nº 9.394/1996, tem possibilitado a ampliação do acesso ao Ensino Superior. Consiste em mais uma opção para a sociedade, em especial para aqueles que já desempenham atividade laboral ou residem nas regiões que não possuem oferta de educação superior presencial. Segundo Michael Grahame Moore (2003), o sucesso da Educação a Distância (EaD) depende da criação, por parte da instituição, do professor e equipe pedagógica, de oportunidades para o diálogo com os estudantes. Inclui ainda o uso de materiais didáticos adequadamente estruturados, a fim de reduzir a distância, utilizando as tecnologias digitais de comunicação e informação, que proporcionam também o uso da mediação tecnológica.

Este documento visa subsidiar o planejamento e a realização das atividades dos profissionais que integram a equipe pedagógica da Unidade Acadêmica de Educação a Distância (UNEAD) da Universidade do Estado da Bahia (UNEB), referentes aos cursos de graduação. Damos atenção aos desafios e desejamos que a sua participação contribua para aprimorar os resultados da Universidade na Educação a Distância. Já somos a maior referência quantitativa na Bahia e desejamos nos tornar a melhor referência qualitativa.

A EaD da UNEB está presente nos 27 (vinte e sete) Territórios de Identidade da Bahia, por meio dos polos instalados em 42 (quarenta e dois) municípios, participantes da parceria com a Universidade Aberta do Brasil (UAB), e os 19 (dezenove) polos próprios nos seus campi, com o vestibular realizado para o curso de Administração Pública e o curso de Licenciatura em Educação Inclusiva, com oferta em 10 (dez) polos institucionais. Registramos, ainda, que no polo do campus de Juazeiro já funciona o curso de Administração e o curso de Música nos polos dos campi de Caetité, Irecê, Salvador, Senhor do Bonfim e Teixeira de Freitas.

Damos as boas-vindas! Contamos com o seu trabalho para reafirmar o nosso compromisso!

Equipe UNEAD

### <span id="page-6-0"></span>**A UNIDADE ACADÊMICA DE EDUCAÇÃO A DISTÂNCIA**

**2**

A EaD na UNEB está estreitamente associada aos estudos e pesquisas no campo da Educação e Tecnologia da Informação e Comunicação (TIC), iniciados desde 1995. Neste ano, foi implantado o Núcleo de Educação e Tecnologias Inteligentes (NETI), no Departamento de Educação, Campus I (DEDC-1), em Salvador, e constituída a linha de pesquisa no Programa Pós-Graduação em Educação e Contemporaneidade (PPGEduC).

Criou-se também, nesse período, uma Coordenação Central de Educação a Distância, vinculada à Pró-Reitoria de Ensino de Graduação (PROGRAD), a qual foi responsável por implantar os primeiros projetos de cursos em EaD da Universidade. Esse processo possibilitou à UNEB se credenciar para a oferta da EaD, junto ao Ministério da Educação (MEC), em 2005.

Em 2008, a UNEB avançou sua relação com a UAB, quando passou a ofertar cursos de graduação, especialização e extensão. De outra parte, alinhou-se à política de implantação de até 20% da carga horária na modalidade a distância para os cursos presenciais, conforme art. 2º da Portaria nº 4.059, de 10 de dezembro de 2004, do Ministério da Educação.

O processo de consolidação da EaD se deu a partir da criação da Unidade Acadêmica de Educação a Distância (UNEAD) da UNEB. Esta Unidade foi institucionalizada por meio da Resolução CONSU nº 1.051/2014.

Após a sua institucionalização, a UNEAD se tornou um órgão pertencente à estrutura universitária, conforme previsto no art. 1º do seu Regimento, que congrega docentes, técnicos administrativos, discentes e ocupantes de cargo de provimento temporário, sendo responsável pelo planejamento, execução, acompanhamento, controle, supervisão e avaliação das atividades didático-científicas e administrativas das ações, projetos e cursos de natureza permanente ou temporária na modalidade EaD, no âmbito da UNEB, gozando de autonomia nos limites de sua competência (UNEB, 2014; 2016). Em articulação orgânica com as Pró-reitorias e Departamentos e em conformidade com o Plano de Desenvolvimento Institucional, torna-se competência da UNEAD a formulação e execução do Projeto Pedagógico da UNEB para a modalidade a distância, tendo como base estrutural os três pilares universitários que correspondem a ensino, pesquisa e extensão, tanto no âmbito da graduação, quanto na pós-graduação. A sua trajetória está representada na figura 1, apresentada a seguir:

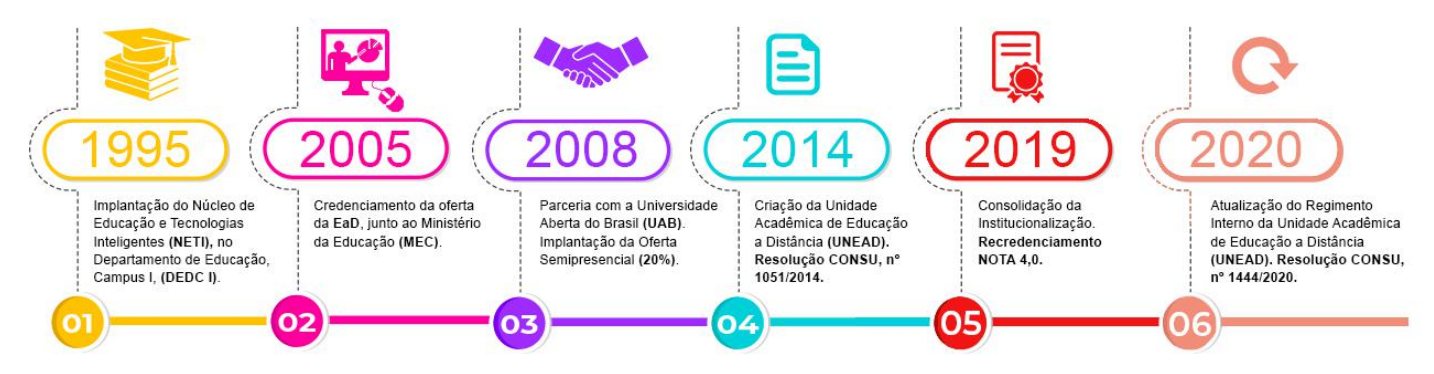

Figura 1 - Linha do tempo da EaD UNEB Fonte: Portal Oficial UNEAD, 2021

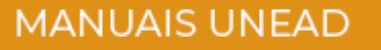

Em março de 2019, uma nova equipe gestora assumiu a UNEAD com o objetivo de integrar as suas ações à estrutura de ensino, pesquisa e extensão já existente na UNEB, contribuindo para a convergência entre as modalidades presencial e a distância. No período de 18 a 20 de setembro de 2019, a UNEB recebeu a Comissão de Avaliação da modalidade a Distância do MEC, a qual atribuiu a UNEAD a nota 4.

Em 2020, aprovou-se a Resolução CONSU nº 1.444/2020, a qual trouxe uma atualização no Regimento Interno da UNEAD. Dentre as competências designadas à UNEAD apresentadas no Regimento, encontram-se:

• Formular, implementar e executar o Projeto Político Pedagógico da UNEB para a educação mediada por tecnologias, em articulação com as Pró-reitorias e em conformidade com o Projeto Pedagógico Institucional;

• Oferecer, em consonância com os Departamentos, cursos e atividades formativas de graduação, de pós-graduação, de extensão, formação continuada e outros, na modalidade a distância;

• Viabilizar o suporte técnico e tecnológico às atividades necessárias para a oferta de cursos e disciplinas de graduação, pós-graduação e extensão na modalidade a Distância em articulação com a Unidade de Desenvolvimento Organizacional (UDO);

• Viabilizar o suporte acadêmico e pedagógico para a oferta de cursos e disciplinas de graduação, pós-graduação e extensão na modalidade a Distância.

• Gerir o ambiente virtual de aprendizagem para o desenvolvimento de atividades à distância;

• Produzir material audiovisual e impresso, quando solicitado, para auxiliar o desenvolvimento das atividades propostas pelos cursos;

• Planejar, coordenar, gerir e avaliar as atividades de tutoria junto aos cursos ou disciplinas a distância;

• Desenvolver novas metodologias e serviços apoiados em recursos de tecnologias da informação e comunicação na modalidade a distância;

• Fomentar o envolvimento da comunidade acadêmica na modalidade de Educação à distância mediante a articulação contínua com todos os setores da universidade;

• Avaliar e assessorar projetos e experiências na área de Educação à distância da universidade e de outras instituições;

• Fomentar a celebração de parcerias para o desenvolvimento e implementação de ações com outras instituições públicas e privadas, governamentais e não governamentais em cursos na modalidade à distância;

• Promover, em articulação com as Pró-Reitorias acadêmicas, a realização de congressos, simpósios e outros eventos sobre temas relacionados à EAD.

No que tange a atuação da UNEAD em território estadual, a UNEB, com o apoio da UAB e por oferta própria, atua em mais de 50 (cinquenta) polos, abarcando todas as regiões da Bahia (Ver Figura 2). Dentre os cursos de graduação atualmente ofertados pela Unidade, encontramse os Bacharelados em Administração Pública e Administração, e Licenciaturas em: Ciências

da Computação, Educação Física, Educação Inclusiva, Física, Geografia, História, Matemática, Música, Letras Inglês, Letras Português, Pedagogia e Química. Na Modalidade de Especialização Lato Sensu, a UNEAD oferece o novo curso de Educação Digital.

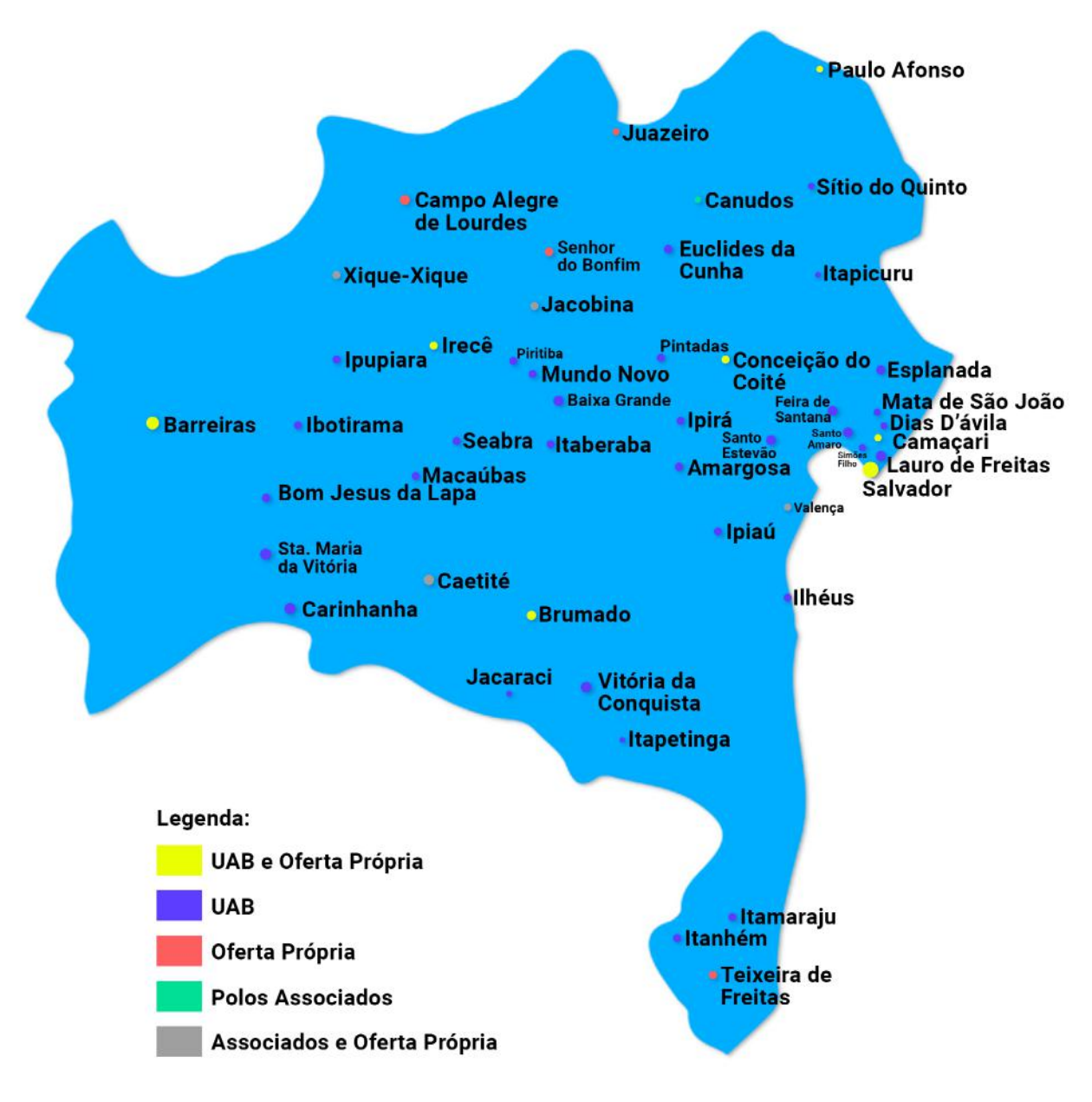

Figura 2 - Mapeamento dos Polos de atuação UNEAD/UAB Fonte: UNEAD, 2021

<span id="page-9-0"></span>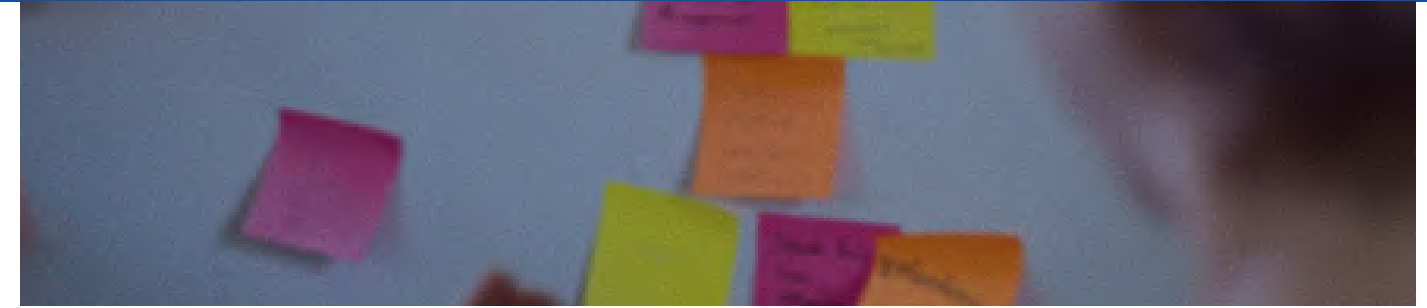

Fonte: Pexels

### **A EQUIPE**

A Equipe da UNEAD é composta com base numa estrutura administrativa baseada nas funções executora, pedagógica e multidisciplinar, com órgãos que atuam de forma interativa e colaborativa.

Para o cumprimento da função executiva da unidade, estrutura-se na UNEAD um órgão consultivo e deliberativo, o Colegiado da UNEAD e os órgãos executivos, caracterizados por Coordenação, Núcleos e Secretarias, como indicado na Figura 3.

Estes órgãos atuam em articulação com a Equipe Pedagógica, constituída pelas coordenações de curso, coordenações de tutoria, corpo docente, tutores, apoiada pela equipe multidisciplinar (ver Figura 4). A Equipe Pedagógica da modalidade de Educação a Distância na UNEAD/UNEB deve atuar de forma colaborativa, envolvendo as coordenações de curso, coordenações de tutoria, docentes professores(as) formadores(as) e em tutoria, e estudantes, no planejamento, organização e desenvolvimento das atividades pedagógicas de cada componente curricular.

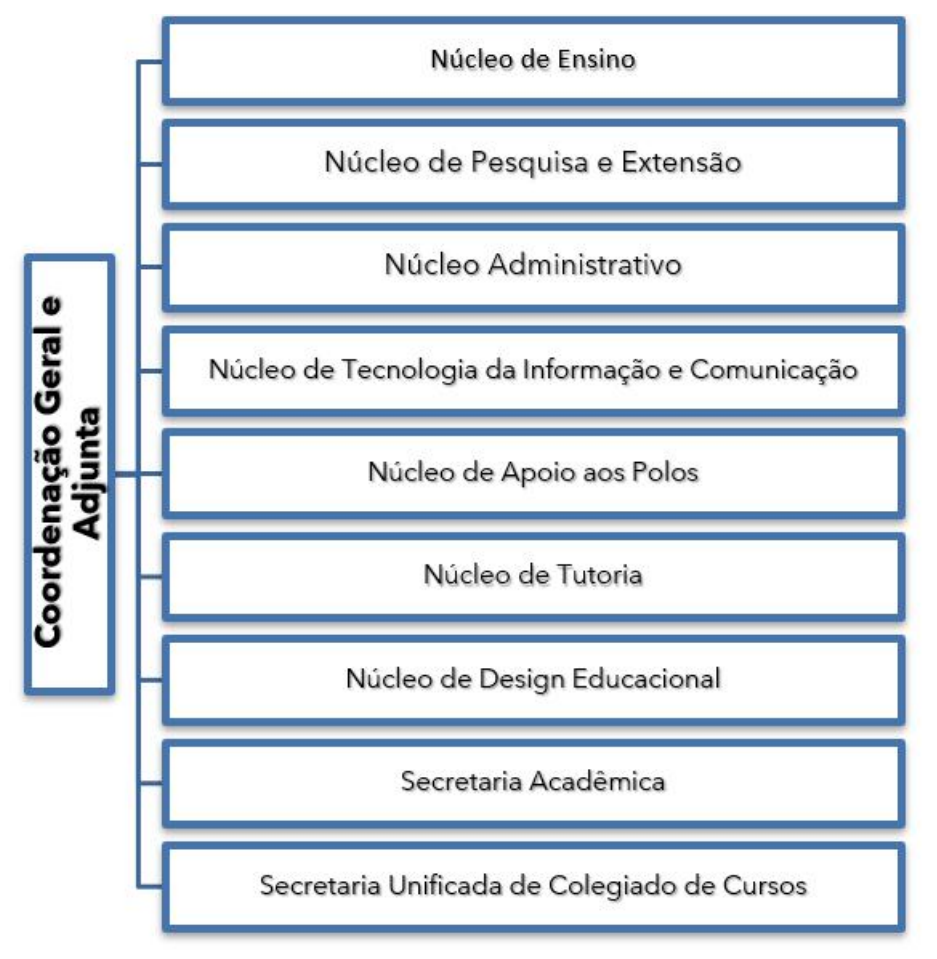

Figura 3 - Equipe Executora UNEAD Fonte: Elaboração Própria, 2020

Dentre os profissionais que atuam diretamente no processo de planejamento e efetivação do trabalho pedagógico junto aos estudantes, favorecendo o combate à evasão e a melhoria da qualidade das aprendizagens, e suas principais atribuições, encontram-se:

#### **Professor Formador**

• Profissional com formação superior na área de aderência ao curso, responsável pelo planejamento das atividades pedagógicas, em consonância com a ementa prevista na estrutura curricular do curso e as diretrizes pedagógicas da UNEAD; edição da sala no Ambiente Virtual de Aprendizagem – Moodle/UNEAD; realização de encontros síncronos, exclusivamente na Plataforma Microsoft Teams; realização de encontros presenciais nos polos; interação com a equipe de tutoria, por meio do Fórum de Iterações Pedagógicas e reuniões para orientação e acompanhamento do desenvolvimento das atividades planejadas; acompanhamento do Fórum Tira Dúvidas, interagindo com os estudantes e complementando as orientações e esclarecimento de docentes tutores(as), quando necessário; acompanhamento do desempenho de estudantes para replanejamento das atividades, quando necessário; realização dos registros acadêmicos de estudantes e da disciplina no Sistema Acadêmico da Universidade - SAGRES.

#### **Tutor Presencial**

• Profissional com formação superior na área de aderência ao curso, que tem como função: mediar o processo ensino aprendizagem, em articulação com o professor(a) formador(a), tutor(a) a distância e estudantes; estimular o interesse dos estudantes nas disciplinas; auxiliar na constituição dos novos hábitos e dinâmica de estudos; estimular o uso dos recursos de aprendizagem disponibilizados, em atenção às especificidades da Educação a Distância, ao cronograma do semestre letivo e às atividades indicadas pelo professor(a) formador(a); aplicar as provas presenciais; dirimir as dúvidas dos estudantes; incentivar a formação de grupos de estudo no polo; integrar estudantes à Universidade e atuar como mediador na atividade de estágio obrigatório, conforme dispõe a [Lei nº](http://legislacao.planalto.gov.br/legisla/legislacao.nsf/Viw_Identificacao/lei 11.788-2008?OpenDocument) [11.788/ 2008.](http://legislacao.planalto.gov.br/legisla/legislacao.nsf/Viw_Identificacao/lei 11.788-2008?OpenDocument)

#### **Tutor a Distância**

• Profissional com formação superior na área de aderência ao curso, responsável pela: mediação da participação dos estudantes nos fóruns e chats no Ambiente Virtual de Aprendizagem (AVA), com a finalidade de dirimir as dúvidas e divulgar informações e orientações de estudo; incentivo a construção coletiva de conhecimento; identificação de material para apoio à discussão de conteúdos teóricos; acompanhamento do processo de aprendizagem no AVA; atuação na mediação das atividades pedagógicas indicadas pela(o) docente no cronograma de atividades do componente curricular; incentivo e apoio aos estudantes no uso de recursos tecnológicos durante a oferta do componente curricular; acompanhamento da participação e do desempenho dos estudantes nas atividades programadas.

#### **Coordenador de Curso**

• Profissional com formação superior, responsável por: planejamento e organização do funcionamento do curso em atenção ao Projeto Pedagógico do Curso (PPC); estímulo ao relacionamento interpessoal saudável com sua equipe de trabalho; integração da equipe de profissionais com atuação no curso a fim de aprimorar o processo de ensino- aprendizagem; orientação para o cumprimento das normas que disciplinam os processos acadêmico-administrativos da UNEB; estimulação à participação de docentes, tutores e

estudantes, nas atividades de ensino, pesquisa e extensão; identificação das dificuldades encontradas pelos discentes, a fim de propor melhorias no trabalho pedagógico e nos indicadores de desempenho do curso; sistematização e encaminhamento à Coordenação da UNEAD, ao final de cada ano letivo, de Relatório das Atividades desenvolvidas; desenvolvimento de outras atividades designadas pela coordenação da UNEAD.

#### **Coordenação de Polo**

• Profissional com formação superior, responsável por: organização do funcionamento da infraestrutura das instalações físicas, administrativa e de equipamentos no campus, conforme previsto no projeto pedagógico do(s) curso(s) oferecido(s) no polo sob sua coordenação, observando cronogramas das atividades no semestre letivo, em especial aquelas que acontecem presencialmente.

#### **Coordenador de Tutoria**

• Profissional com formação superior, responsável pela: coordenação, apoio e acompanhamento das atividades dos tutores, presencial e a distância; articulação entre docentes e tutores para o planejamento das atividades de tutoria; supervisão e acompanhamento das atividades no AVA; supervisão da aplicação das avaliações presenciais; acompanhamento dos relatórios de regularidade e desempenho dos(as) estudantes, em parceria com a equipe de tutoria.

#### **Equipe Multidisciplinar com atuação no Núcleo de Design Educacional (NDE)**

• Composta por profissionais com formação superior, responsáveis pela: organização de estratégias de apoio pedagógico, aos coordenadores, docentes e tutores(as), com ênfase na estruturação de modelos inovadores de aprendizagem, em consonância com as diretrizes pedagógicas dos cursos; realização de suporte técnico à coordenação UNEAD; orientação pedagógica; e acompanhamento do trabalho docente no ambiente virtual de aprendizagem.

A Figura 4, apresentada a seguir, traz a representação dos diferentes partícipes da equipe acadêmica da UNEAD, tendo ao centro a representação do discente, que é a razão de existir desta equipe.

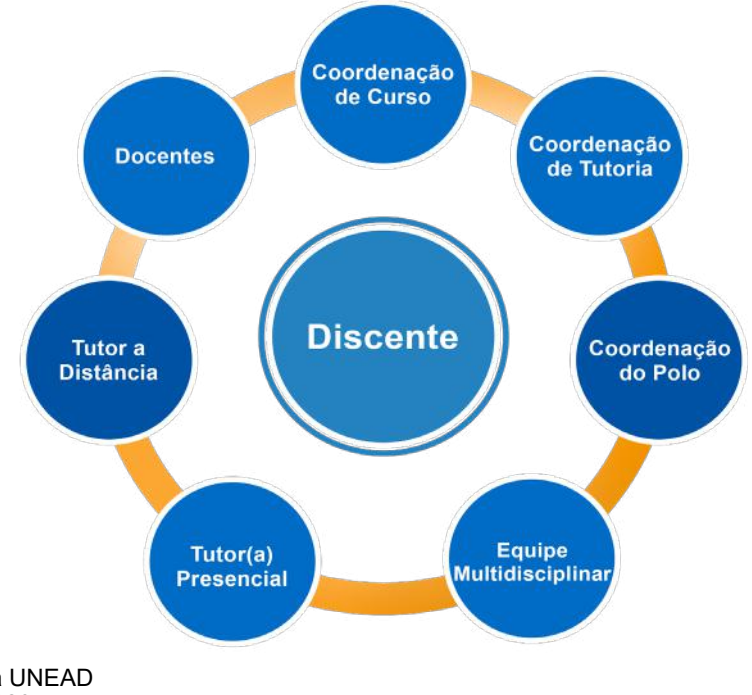

Figura 4 - Equipe Pedagógica UNEAD Fonte: Elaboração Própria, 2020

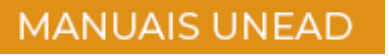

A integração entre os profissionais e as práticas implementadas refletem no fluxo das ações e na qualidade do trabalho desenvolvido. É por essa razão que ao longo do ano de 2019 a UNEAD optou por ajustar a sua equipe, aprovando um novo regimento interno e realizando editais para a seleção da equipe pedagógica. Mais uma vez, ressalta-se a importância d e cada membro dessa equipe, acreditando no trabalho competente, comprometido, colaborativo e cooperativo.

### <span id="page-13-0"></span>**ESTRATÉGIAS METODOLÓGICAS NA EAD/UNEAD**

A ênfase deste manual está na padronização de procedimentos pedagógicos, articulados a um **design didático** que prioriza a efetividade das aprendizagens e a ampliação contínua da qualidade do desempenho de estudantes e dos cursos ofertados no âmbito da UNEAD/UNEB.

### **SAIBA MAIS!**

CAMPOS, G. H. B. [Et. All]. *DESIGN DIDÁTICO*: O desafio de um metacurso. Disponível em: [http://](http://www.abed.org.br/congresso2005/por/pdf/224tcc5.pdf) [www.abed.org.br/congresso2005/por/pdf/224tcc5.pdf](http://www.abed.org.br/congresso2005/por/pdf/224tcc5.pdf)

Nesse contexto, a proposição metodológica intenciona a efetivação de um design didático, que privilegia a organização de situações de aprendizagens, estruturadas com ênfase na apropriação e construção de conhecimentos. Assim, os procedimentos pedagógicos são intermediados pelo uso do AVA Moodle e da Plataforma Microsoft Teams, que se constituem como ferramentas que possibilitam a socialização de recursos e materiais de estud os mas, sobretudo, a interação e a colaboração na dinâmica de ensino-aprendizagem que envolve professor(a)-estudante, estudanteestudante, estudante–tutor(a). Conforme Amarilla Filho (2011),

> Ensinar em ambientes digitais e interativos de aprendizagem significa: organizar situações de aprendizagem, planejar e propor atividades; disponibilizar materiais de apoio com o uso de múltiplas mídias e linguagens; ter um professor que atue como mediador e orientador do aluno, procurando identificar suas representações de pensamento; fornecer informações relevantes, incentivar a busca de distintas fontes de informações e a realização de experimentações; provocar a reflexão sobre processos e produtos; favorecer a formalização de conceitos; propiciar a interaprendizagem e a aprendizagem significativa do aluno (2011, p. 335).

Assim, pode-se considerar que tais aspectos se constituem como desafios para o planejamento do trabalho pedagógico e apontam para a necessária organização de estratégias metodológicas que dialogam com o perfil dos estudantes da EaD, conforme Figura 5, e suas demandas de aprendizagens, potencializando a participação ativa e combatendo a dispersão e o desinteresse que poderão dificultar o alcance do seu objetivo.

#### **DESAFIOS PARA O PLANEJAMENTO DO TRABALHO PEDAGÓGICO**

O(a) aluno(a) que ingressa em curso de EaD pela primeira vez pode ter dificuldades com o AVA e com as metodologias de estudos, pois tudo pode ser muito novo para ele.

Registra-se que a maioria dos(as) alunos(as) já atingiu a idade adulta.

Alunos(as) veteranos(as) na EaD em geral focam toda a sua atividade cognitiva na aprendizagem de conteúdos curriculares.

Para eles é como se as tecnologias digitais e a funcionalidade da internet se tornassem "invisíveis" com o tempo, utilizando-as para os fins necessários de forma intuitiva, o que é muito positivo.

Figura 5 - Perspectiva Discente Fonte: Elaboração Própria, 2020

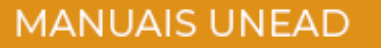

#### <span id="page-14-0"></span>Segundo Bates (2016), a abordagem metodológica na era digital deve favorecer:

• o desenvolvimento de habilidades e competências articuladas às demandas contextuais;

• a consideração do(a) estudante como a centralidade do processo de ensinoaprendizagem;

• a promoção da autonomia na construção de conhecimentos e a interação como estratégia de construção colaborativa.

Tais aspectos remetem para importância do planejamento didático, orientado por abordagens metodológicas variadas, que atendam às necessidades formativas dos estudantes. Consequentemente, um modelo de design de sala de aula flexível com articulação de atividades assíncronas e síncronas, integradas pelo uso de ferramentas tecnológicas e recursos digitais que dinamizam o processo de ensino e aprendizagem.

### **Atividades Síncronas e Assíncronas**

As características metodológicas da EaD na UNEAD envolvem procedimentos de ensino aprendizagem, assíncrono e síncrono, com uso da plataforma Moodle como ferramenta que viabiliza a mediação pedagógica de docente e de tutores junto aos estudantes.

Desta forma, é preciso planejar atividades assíncronas e síncronas a serem vivenciadas no período estabelecido para o componente. No que se refere às atividades síncronas, considerando a impossibilidade de realização de encontros presenciais no polo, em decorrência das restrições sanitárias impostas pela pandemia do Coronavírus (COVID-19), orienta-se para que cada componente ofertado programe atividades síncronas semanais, com realização exclusiva pela Plataforma Microsoft Teams, em datas previamente agendadas em articulação com a Coordenação do Curso.

### **SAIBA MAIS!**

SOUZA, Alba Regina Battisti de. [Et all]. **MEDIAÇÃO PEDAGÓGICA NA EDUCAÇÃO A DISTÂN-CIA:** entre enunciados teóricos e práticas construídas. Disponível em: [https://periodicos.pucpr.br/](https://periodicos.pucpr.br/index.php/dialogoeducacional/article/view/3850) [index.php/dialogoeducacional/article/view/3850](https://periodicos.pucpr.br/index.php/dialogoeducacional/article/view/3850)

O encontro deve ser mediado pelo docente, com o suporte pedagógico do tutor presencial, podendo dar ênfase, dentre outros aspectos, a:

- abertura do Componente Curricular
- introdução/aprofundamento/síntese dos conteúdos abordados por bloco
- apresentação de atividades avaliativas
- realização de painéis

Nesse contexto, o(a) professor(a) detalha no Cronograma de Atividades a proposição de trabalho que será vivenciada em cada encontro síncrono, devendo o docente, em conformidade com a carga horária do componente, assumir a mediação direta do quantitativo de encontros definidos no Quadro 1.

> **Carga Horária do**  $N<sup>o</sup>$  de **Componente Encontros Síncronos** 30  $\overline{2}$ 45 a 50 3  $\overline{60}$  $\overline{4}$ 75 a 80 5  $90a100$ 6 105 a 110  $\overline{7}$  $120$  $\overline{8}$

> > 130 a 145

150

Quadro 1 Parâmetros para o Quantitativo de Encontros Síncronos com Docentes:

Fonte - Elaboração Própria, 2021

Os demais encontros, que compreendem o período estabelecido para o componente, deverão ser mediados pelo tutor presencial. Para tanto, compete ao tutor sistematizar a programação da aula a ser realizada, conforme orientações registradas pelo docente no planejamento e socializar no *Fórum de Interações Pedagógicas*.

9

<span id="page-16-0"></span>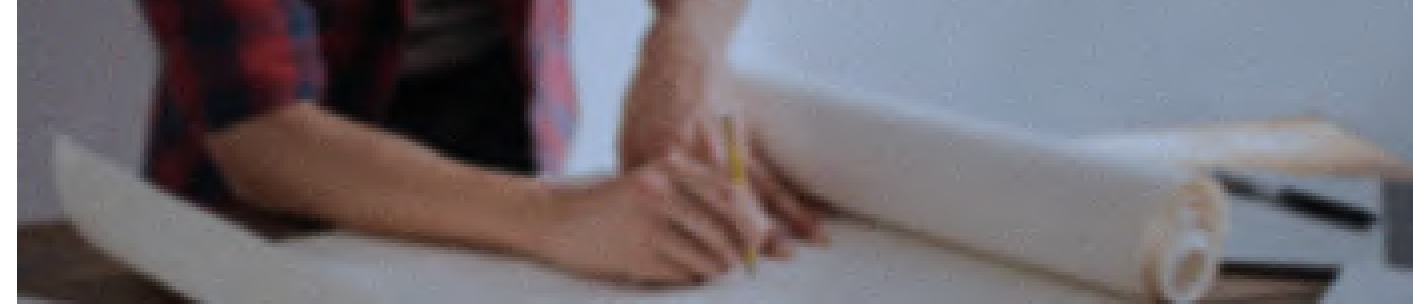

Fonte: Pexels

### **PLANEJAMENTO PEDAGÓGICO**

Para orientar o planejamento pedagógico das atividades curriculares, a UNEAD define instrumentos padrão, que indicam a sistematização de elementos fundamentais à organização da prática pedagógica, considerando, inclusive, a ação compartilhada com a equipe de tutoria na mediação da aprendizagem dos estudantes.

#### **Plano de Ensino**

Ao estruturar o Plano de Ensino, o docente orienta-se pela ementa estabelecida para o componente no Projeto Pedagógico do Curso e a desdobra em objetivos, conteúdos, estratégias metodológicas e proposições de atividades de estudo e avaliação, conforme carga horária estabelecida para o componente.

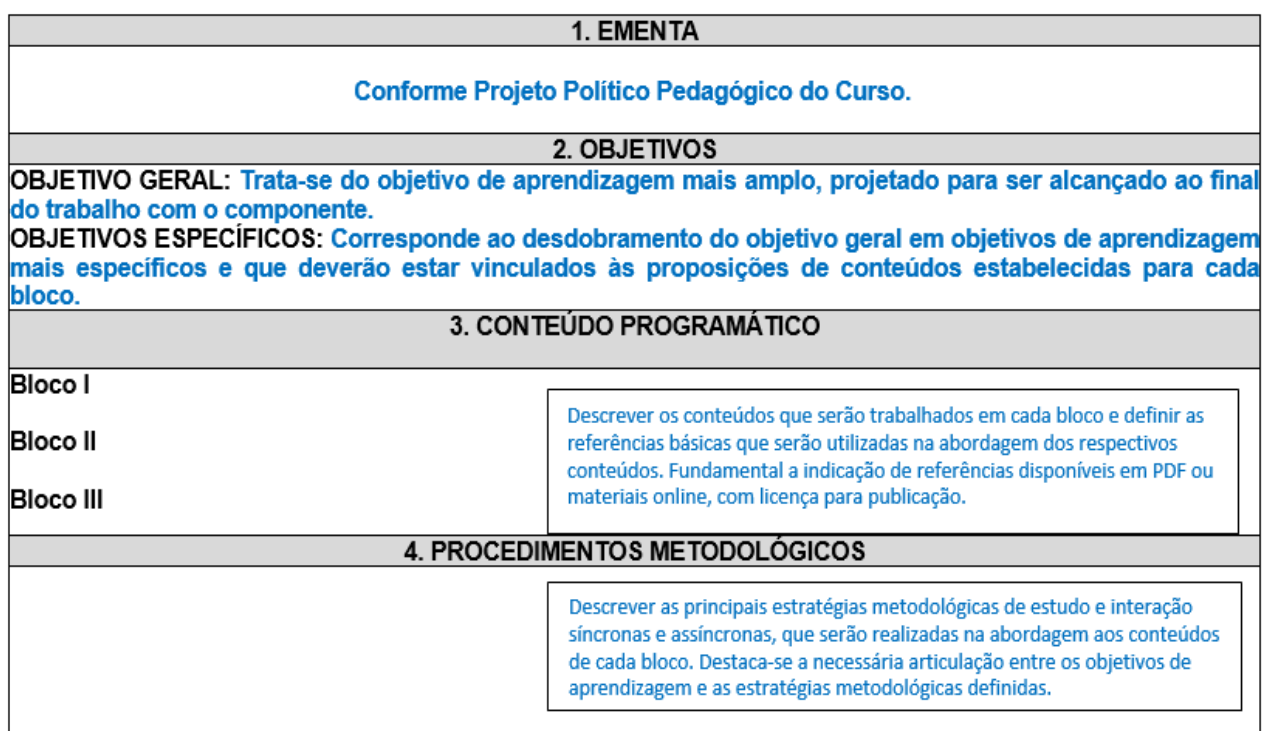

<span id="page-17-0"></span>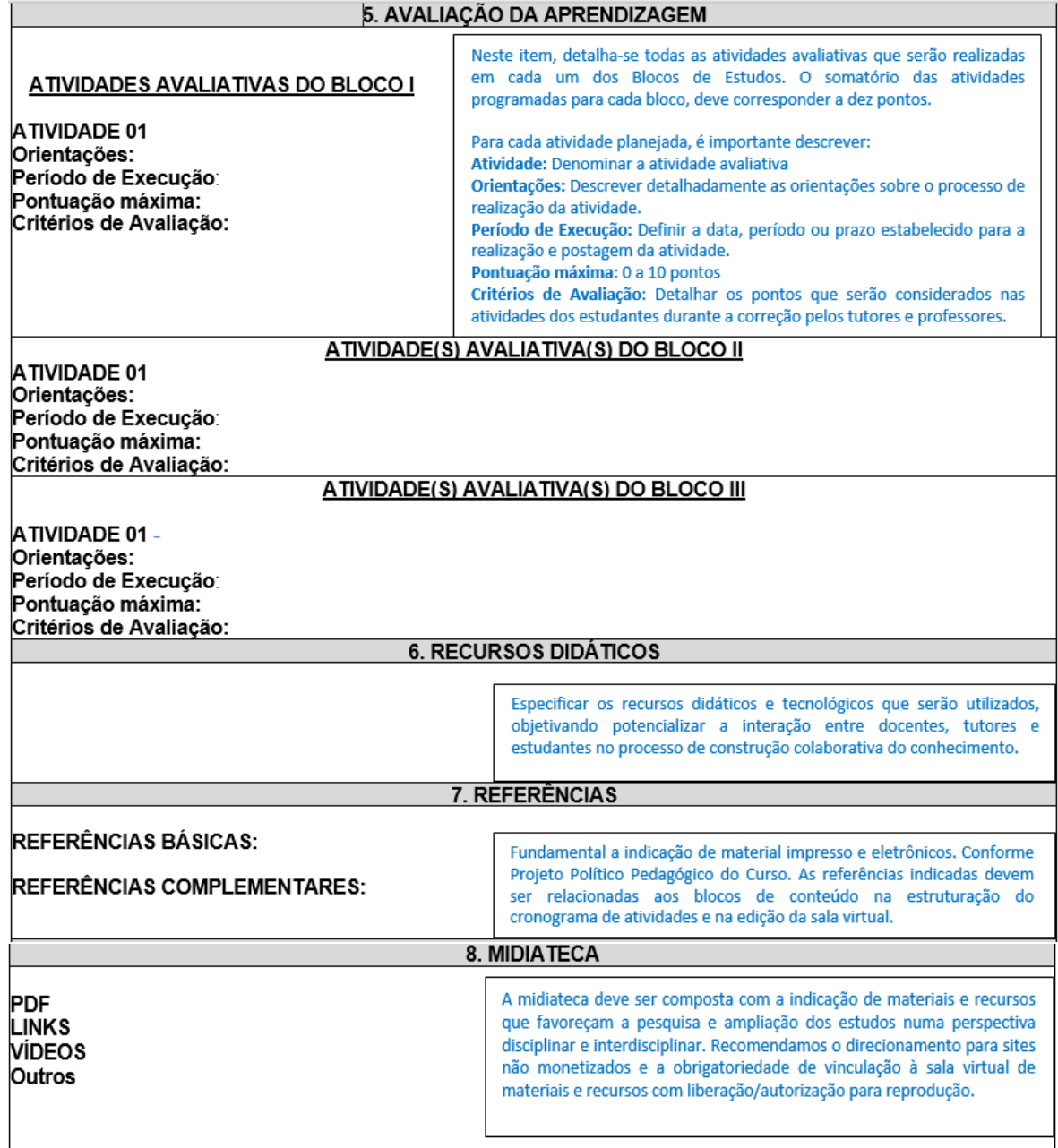

Figura 6 - Instrumento de Plano de Ensino Fonte: UNEAD, 2021

### **Cronograma de Atividades**

O cronograma de atividades é um instrumento de planejamento que sistematiza as estratégias de operacionalização do Plano de Ensino descrevendo, cronologicamente, ao longo do período estabelecido para cada bloco, "os passos do processo de ensinar e aprender" (LUCKESI, 2011, p. que englobam a programação das atividades de estudo assíncrono, os encontros síncronos programados e as atividades avaliativas a serem realizadas.

Assim, o instrumento organiza e orienta os procedimentos de estudo, bem como, as estratégias que serão vivenciadas pelos estudantes, na dinâmica de construção e apropriação de conhecimentos. Tais conhecimentos são mediados por recursos didáticos e ferramentas tecnológicas, especificamente, selecionadas para o trabalho em cada bloco.

Ao elaborar o cronograma, o(a) professor(a) formador(a) não só detalha toda a trilha pedagógica a ser percorrida pelos estudantes, como também subsidia o planejamento das atividades de tutoria presencial e a distância, indicando qual o suporte pedagógico que os(as) discentes terão para a realização de tais atividades.

A seguir, apresentamos o instrumento do Cronograma com as orientações para elaboração:

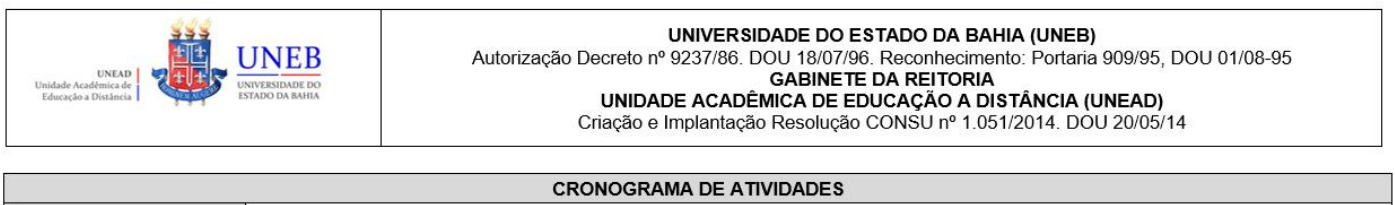

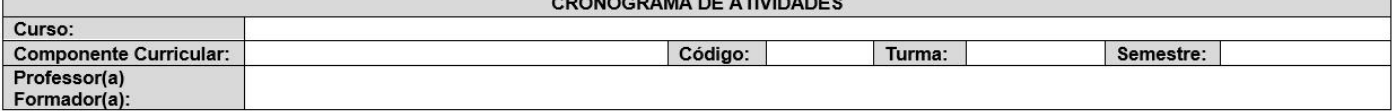

**CRONOGRAMA - BLOCO 1** 

Período: Registrar o período estabelecido para o Bloco de Estudos conforme o Calendário do Componente informado pela Coordenação.

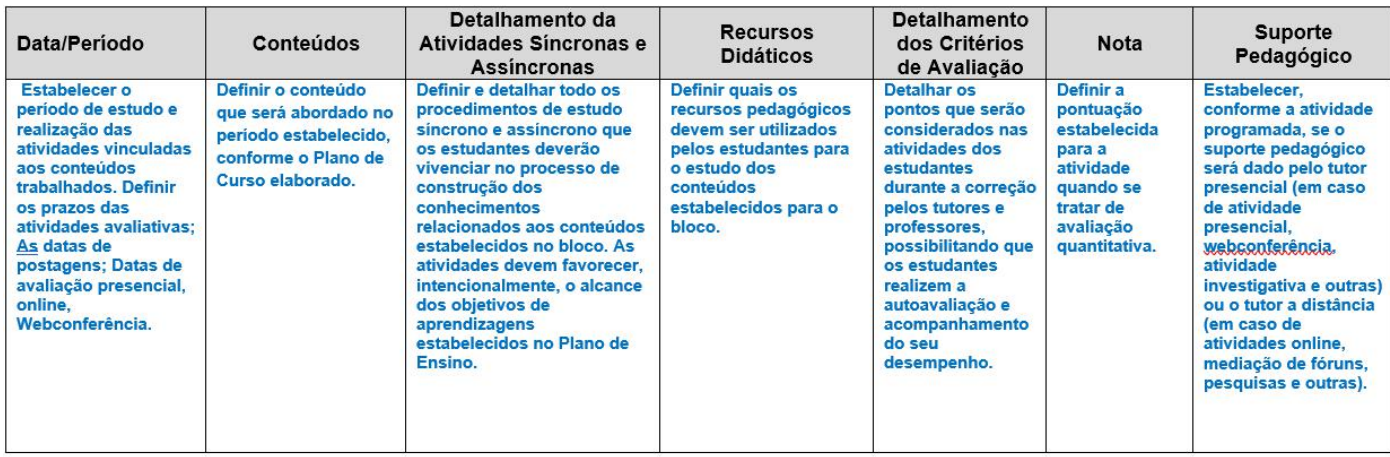

Figura 7 – Cronograma de atividade Fonte: UNEAD, 2021

<span id="page-19-0"></span>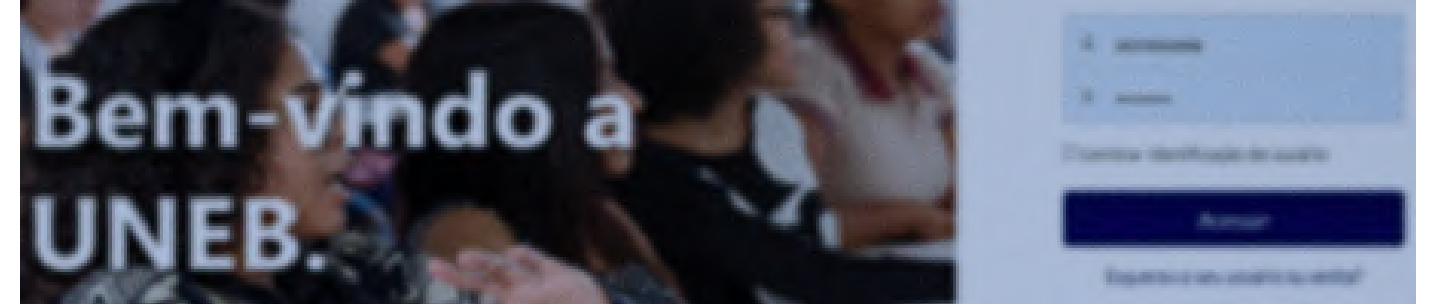

**15**

Fonte: Pexels

### **AMBIENTE VIRTUAL DE APRENDIZAGEM MOODLE: A organização da sala de aula**

A sala suporte foi adaptada para atender a dinâmica específica do trabalho Pedagógico na UNEAD, assim customizamos o ambiente virtual para favorecer a organização do processo de ensino e aprendizagem nos diversos cursos.

### **Estrutura do AVA/Moodle UNEAD**

O(a) professor(a) formador(a) recebe da Equipe Técnica do AVA a Sala Suporte Graduação com sua estrutura básica pré-definida, composta por banner, que identifica o componente curricular e tópicos, que demarcam a identidade institucional do AVA Moodle UNEAD e dos cursos de graduação. Nesse contexto, as imagens e estrutura básica da sala devem ser preservadas, podendo, conforme orientações das coordenações de curso e tutoria e as especificidades do design didático do componente, serem acrescidos de novos recursos e ferramentas.

### **SAIBA MAIS!**

CORRÊA, Denise Mesquita [et al.]. *Cartilha do Docente para Atividades Pedagógicas Não Presenciais*. <https://sead.paginas.ufsc.br/files/2020/04/Cartilha-do-Docente-APNP-UFSC.pdf>

Assim, os tópicos sistematizados no Quadro 2, são marcadores que organizam a disposição dos recursos e atividades a serem inseridas na sala, conforme o planejamento elaborado pelo(a) docente.

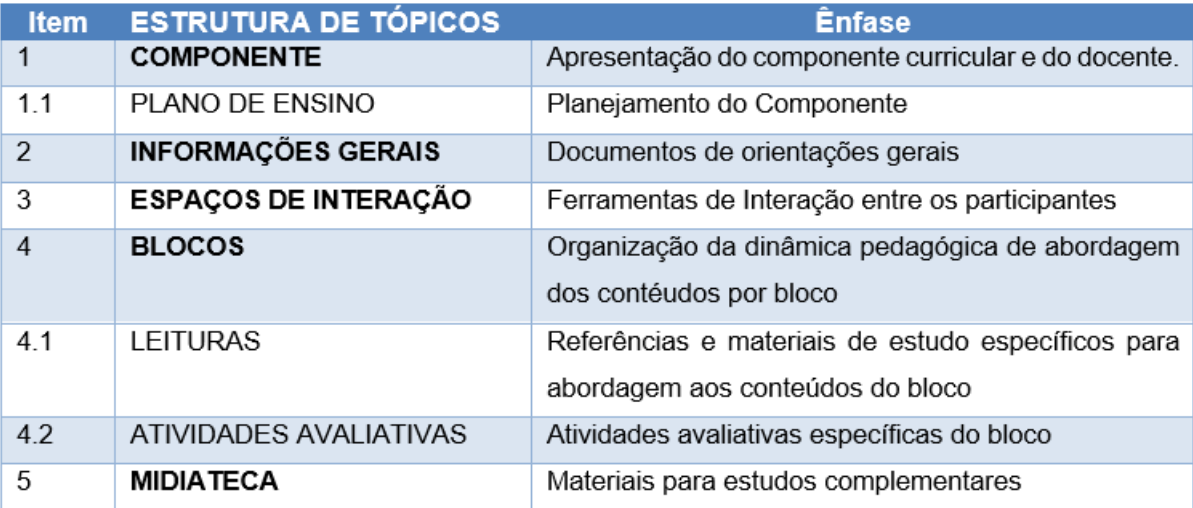

Quadro 2: Estrutura de Tópicos de Sala Virtual Fonte: UNEB/UNEAD - Ava Moodle, 2021

#### **MANUAIS UNEAD**

<span id="page-20-0"></span>A seguir, apresenta-se a estutura e define-se orientações para composição de cada tópico e subtópico.

#### **Componente**

No campo **Componente**, o Professor pode inserir um pequeno texto de acolhimento aos estudantes, apresentação do docente e apresentação do componente curricular, destacando as principais abordagens e contribuições no processo formativo dos discentes.

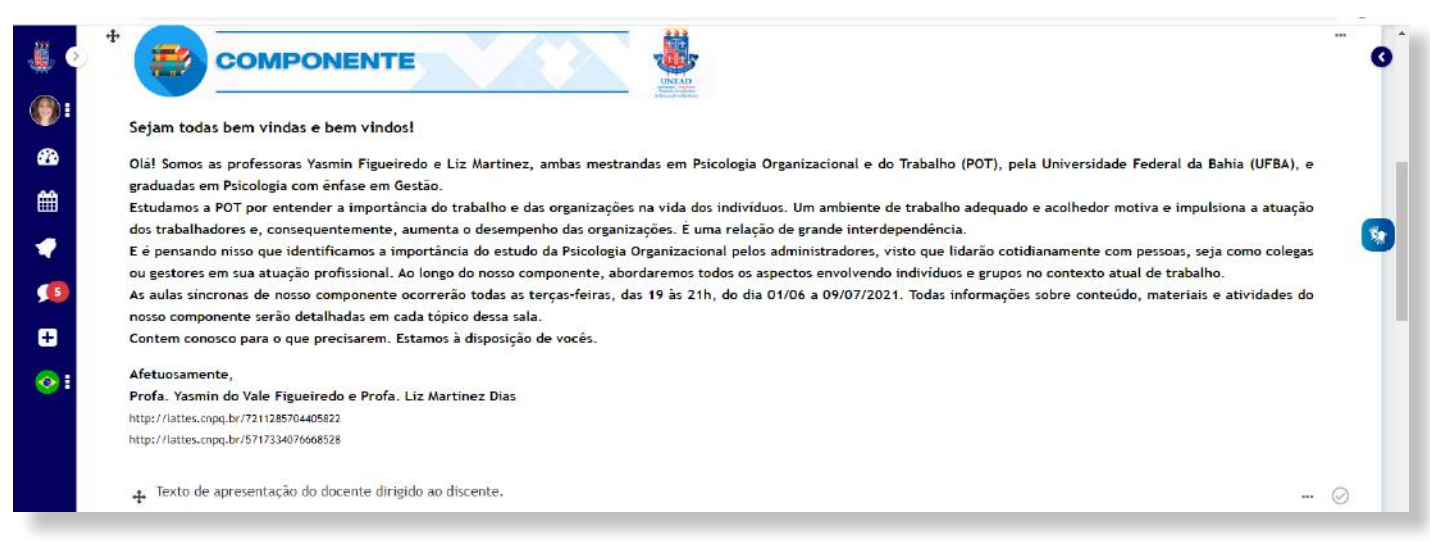

Figura 8 - Estrutura do Tópico Componente Fonte: UNEAD/UNEB - Sala Virtual, Psicologia Organizacional, 2021

### **Plano de Ensino**

Nesse subtópico, o docente deve anexar o arquivo com o **Plano de Ensino,** utilizando o instrumento padrão da UNEAD e pode, também, anexar outros documentos ou materiais que organizam o trabalho durante todo o período de execução do componente.

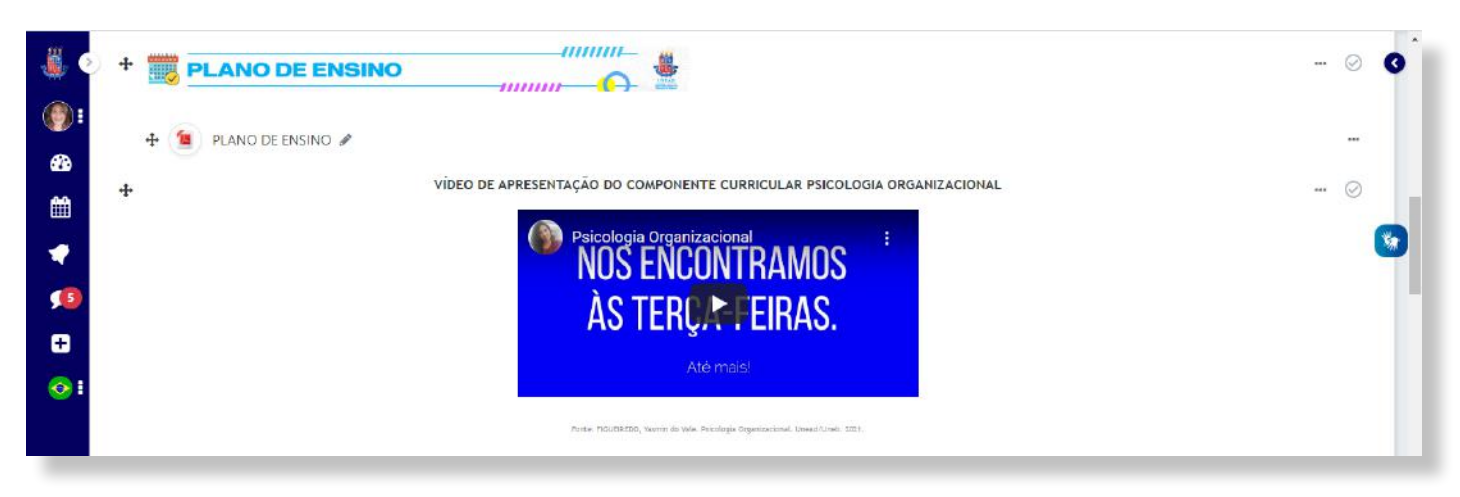

Figura 9 - Estrutura do Subtópico Plano de Ensino Fonte: UNEAD/UNEB. Sala Virtual, Psicologia Organizacional, 2021

### <span id="page-21-0"></span>**Informações Gerais**

No campo **Informações Gerais**, estão disponíveis documentos, definidos como obrigatórios na configuração da sala e que devem ser mantidos pelo docente.

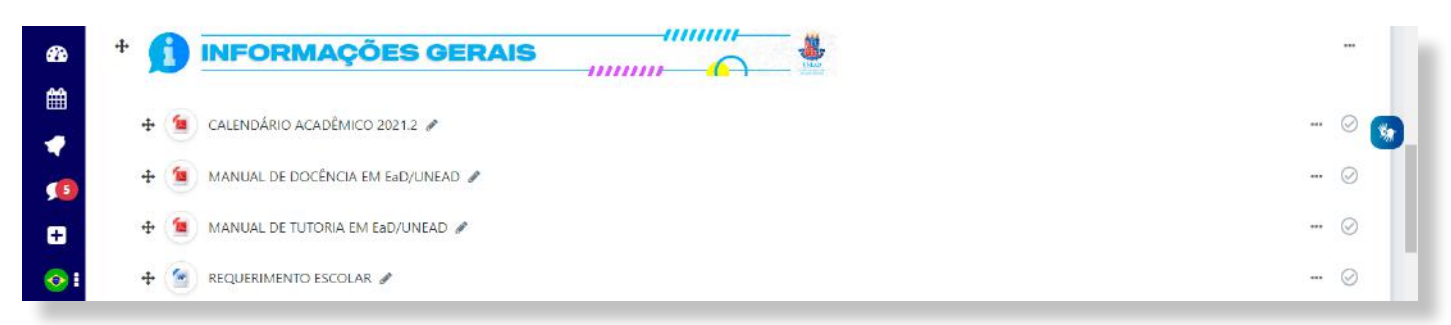

Figura 10 - Estrutura do Tópico Informações Gerais Fonte: UNEAD/UNEB. Sala Modelo 2021.2, 2021

### **Espaço de Interação**

No tópico **Espaços de Interação,** estão organizados os seguintes Fóruns:

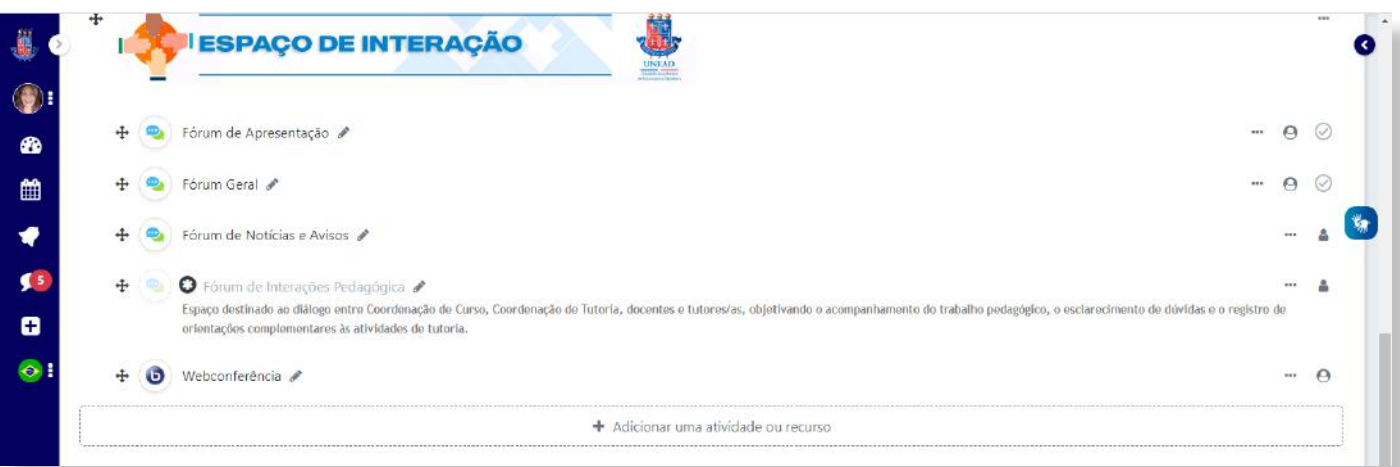

Figura 11 - Estrutura do Tópico Espaço de Interação Fonte: UNEAD/UNEB. Sala Modelo 2021.2, 2021

### **Fórum de Apresentação**

Nesse espaço, os(as) docentes e tutores(as) podem se apresentar aos(as) estudantes ou acolher estudantes novos e motivarem os(as) mesmos(as) a se apresentarem e interagirem com o grupo.

### **Fórum Geral**

Espaço para esclarecimentos dúvidas pertinentes ao andamento do componente.

### **Fórum de Notícias e Avisos**

Importante canal de comunicação entre docentes e estudantes, e tutores(as) e estudantes. Recomenda-se a utilização desse espaço de interação para divulgação de atividades acadêmicas, vinculadas ao componente, curso, bem como atividades de pesquisa e extensão na UNEB ou em outras instituições educacionais, que ampliam as possibilidades de informação e construção de conhecimentos pelos(as) discentes.

### <span id="page-22-0"></span>**Fórum de Interações Pedagógicas**

Destina-se ao diálogo entre coordenação de curso e de tutoria, docentes e tutores(as) a distância e presencial. Nesse fórum, os(as) tutores(as) devem postar a Programação de Atividades de Tutoria e o Relatório das Atividades de Tutoria, que devem ser objeto de análise e acompanhamento pela Coordenação de Tutoria e os(as) docentes, assegurando a articulação necessária entre Planejamento de Ensino e mediação pedagógica realizada pelos(as) tutores(as). Por esse motivo, o link encontra-se visível apenas para equipe de tutoria, docentes e coordenações, ficando oculto para os(as) estudantes. O espaço deve ser utilizado, prioritariamente, como canal de comunicação onde são dirimidas as dúvidas entre aqueles que conduzem as atividades, com a mediação da Coordenação de Tutoria.

### **Organização dos Blocos de Conteúdos**

A sala AVA, em conformidade com a estrutura definida no Plano de Ensino e no Sagres, possibilita a organização do componente em 03 (três) blocos de conteúdos denominados de **Bloco 1, Bloco 2 e Bloco 3**. Em cada bloco, articulam-se orientações de estudo, fundamentos teóricos, atividades de aprendizagem e avaliação.

Ao editar cada Bloco, o docente deverá assegurar a estrutura básica conforme descrição e exemplos evidenciados nos tópicos a seguir.

### **Definição do Período estabelecido para o Bloco**

No novo *layout* do AVA Moodle UNEAD, ao acessar a sala virtual, o usuário visualiza os tópicos Componente, Informações Gerais, Espaço de Interação e o Bloco 1. Os Blocos 2 e 3 e a Midiateca, são tópicos que aparecem contraídos sendo o período correspondente a cada bloco, o divisor visível que identificará os blocos.

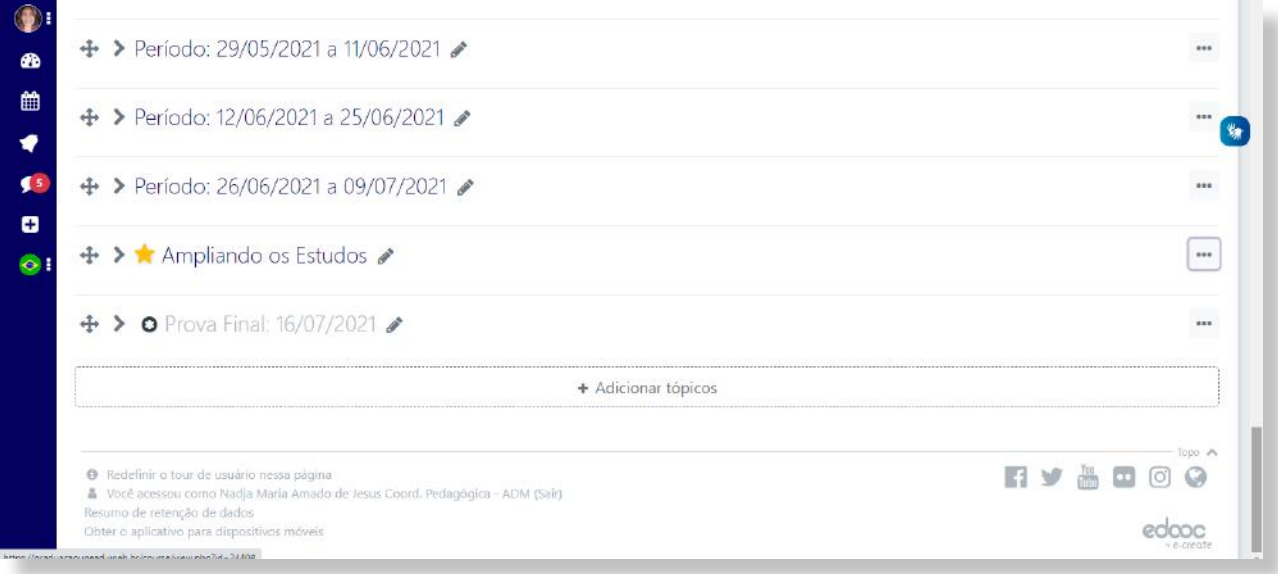

Figura 12 - Visualização dos Blocos de Conteúdos no Formato de Tópicos Contraídos Fonte: UNEAD/UNEB. Sala Virtual, Psicologia Organizacional, 2021

Ao clicar na barra correspondente ao período, o bloco se expande, aparecendo o rôtulo do

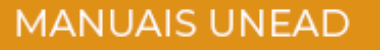

<span id="page-23-0"></span>bloco e evidenciando toda a estrutura organizada.

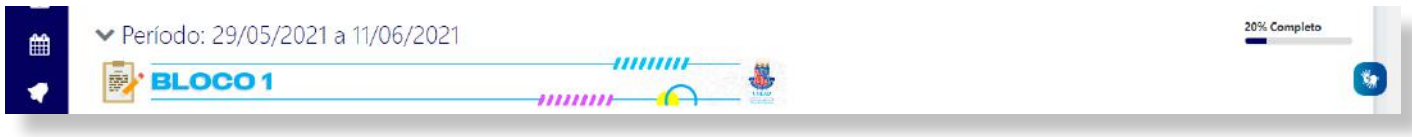

Figura 13: Visualização do Bloco 1 no formato expandido. Fonte: UNEAD/UNEB. Sala Virtual, Psicologia Organizacional, 2021

### **Descrição dos Objetivos e Conteúdos que serão abordados no Bloco**

O texto deve ser objetivo e formatado em parágrafo podendo ser vinculado ao mesmo, uma imagem, fotografia, figura, quadro, charge, mapa, que esteja relacionado ao(s) conteúdo(s) do Bloco.

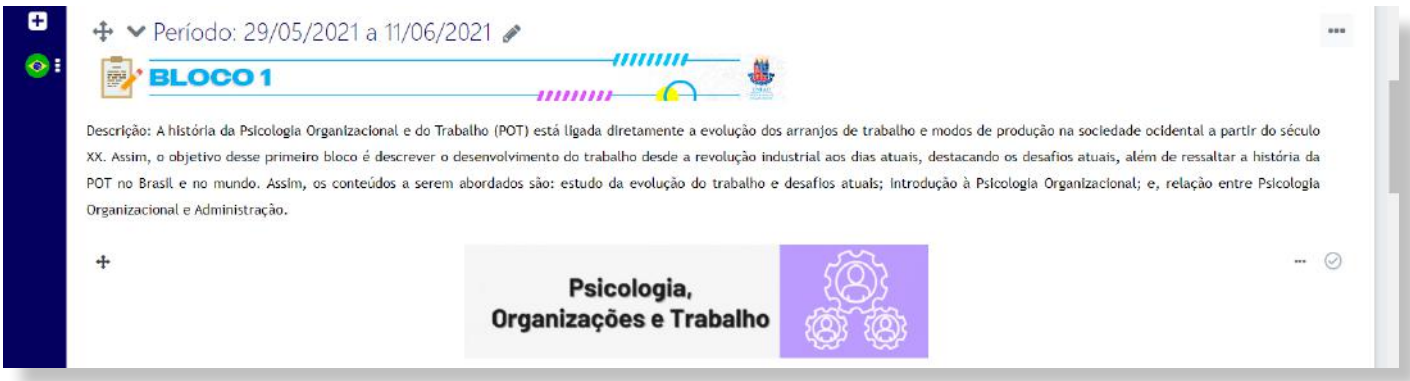

Figura 14 - Visualização do Bloco 1 - Descrição Fonte: UNEAD/UNEB. Sala Virtual, Psicologia Organizacional, 2021

### **Cronograma de Atividades**

O Cronograma de Atividades deve corresponder ao planejamento detalhado da trilha pedagógica orientadora dos estudos assíncronos e síncronos no período estabelecido para o bloco de estudos. Deve estar disponível no formato PDF, logo após a descrição dos objetivos e conteúdos do bloco, e nomeado como:

#### **CRONOGRAMA DE ATIVIDADE DO BLOCO 1 (2 ou 3).**

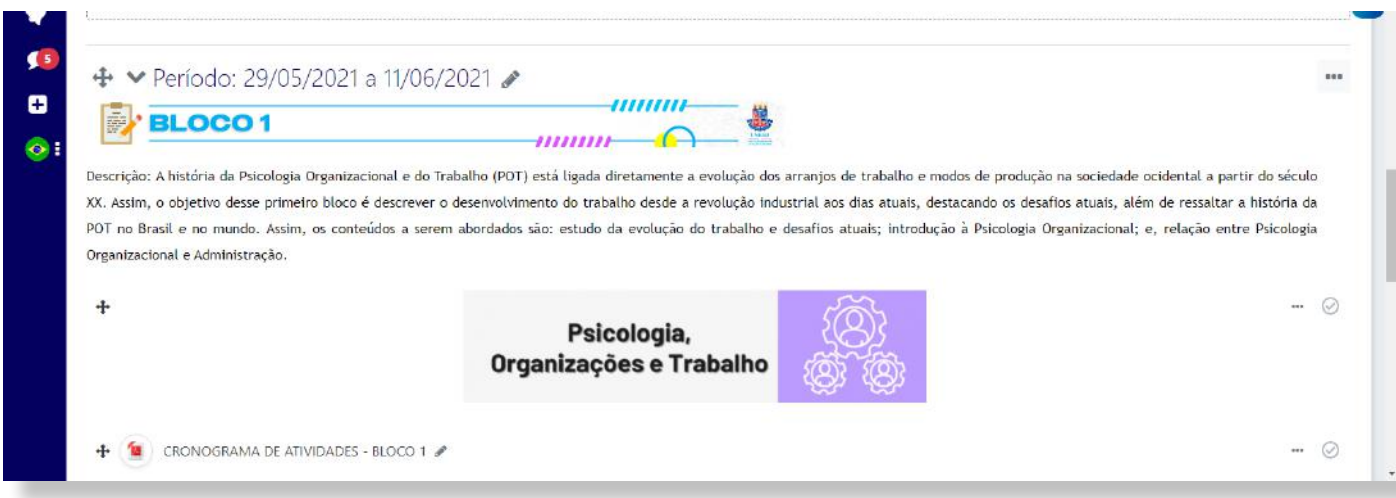

Figura 15 - Visualização do Bloco 1 - Cronograma de Atividades Fonte: UNEAD/UNEB. Sala Virtual, Psicologia Organizacional, 2021

#### **MANUAIS UNEAD**

### <span id="page-24-0"></span>**Leituras**

**Referências Básicas –** Consiste na indicação e disponibilização de materiais de estudo que se constituem como principais fontes de abordagem aos conteúdos trabalhados no bloco, em consonância com o Plano de Ensino.

**Referências Complementares –** Corresponde às fontes de estudo e pesquisa que ampliam as discussões dos conteúdos do bloco e que também se articulam com o Plano de Ensino.

Faz-se necessário disponibilizar os arquivos no formato PDF e orienta-se para que sejam nomeados da seguinte forma: **SOBRENOME DO AUTOR, Nome. Título Principal da Obra. Ano** 

Se houver mais de três arquivos indicados por categoria, sugere-se que os materiais sejam disponibilizados por meio do Recurso Pasta – identificada pela categoria do material.

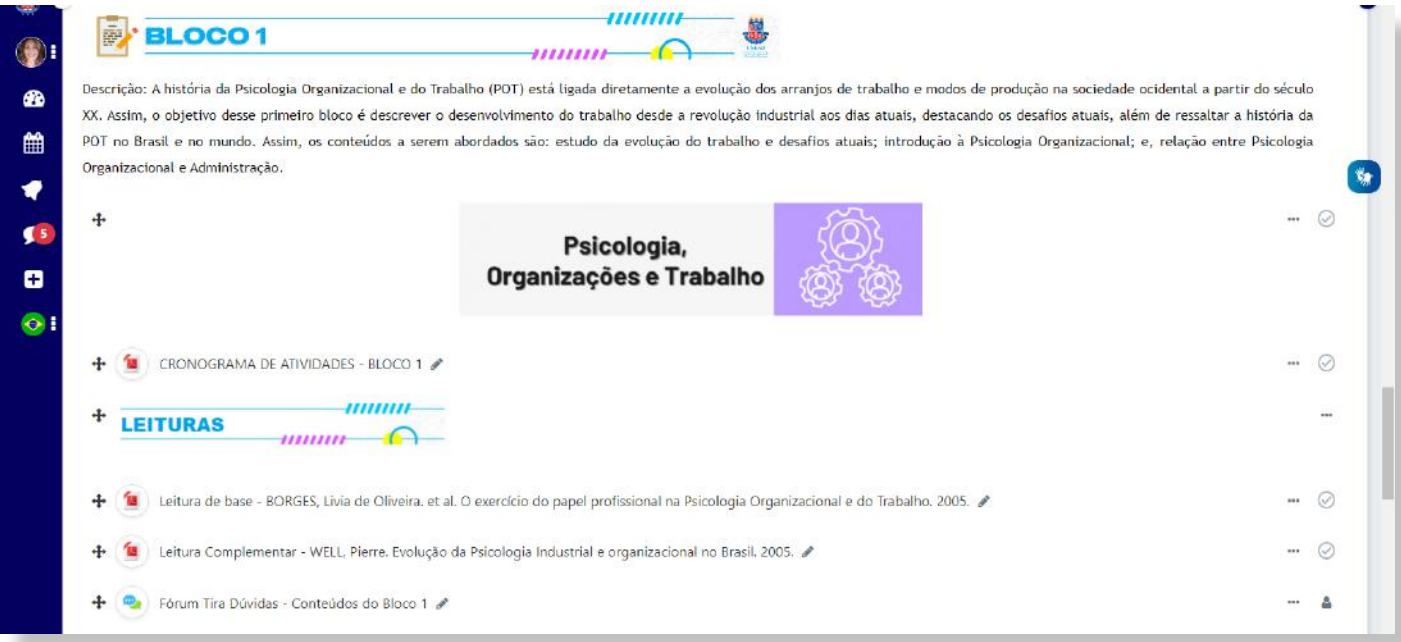

Figura 16 Visualização do Bloco 1 - Subtópico: Leituras Fonte: UNEAD/UNEB. Sala Virtual, Psicologia Organizacional, 2021

O registro completo da referência deve ser assegurado conforme padrâo ABNT, no espaço correspondente à descrição do arquivo.

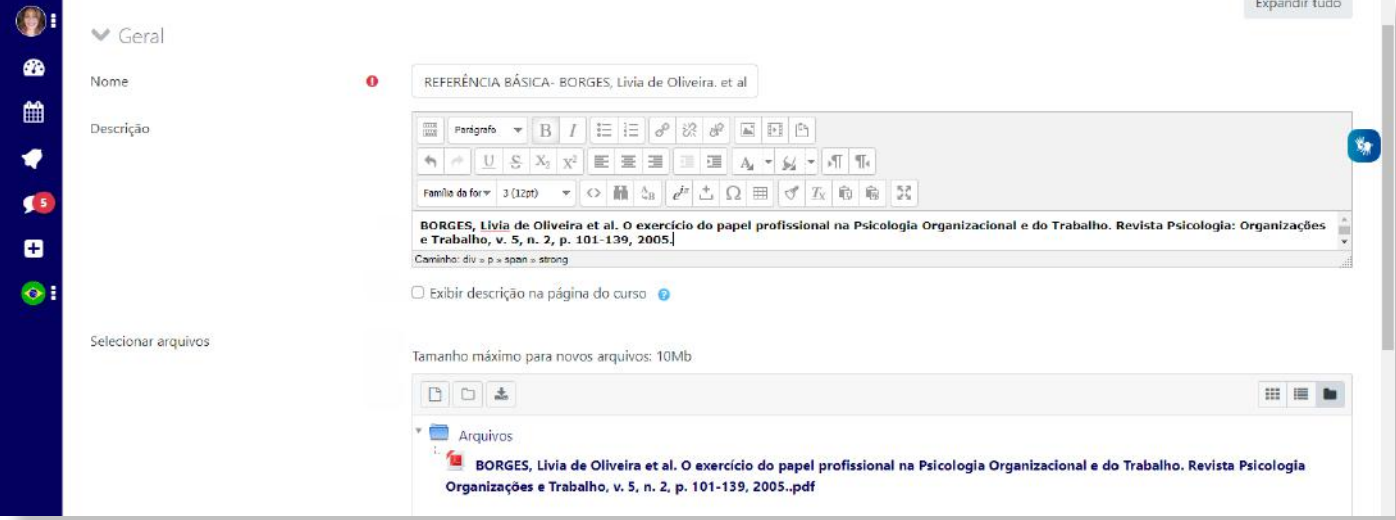

Figura 17 Visualização do Bloco 1 - Configuração Interna do Recurso Arquivos Fonte: UNEAD/UNEB. Sala Virtual, Psicologia Organizacional, 2021

### **MANUAIS UNEAD**

<span id="page-25-0"></span>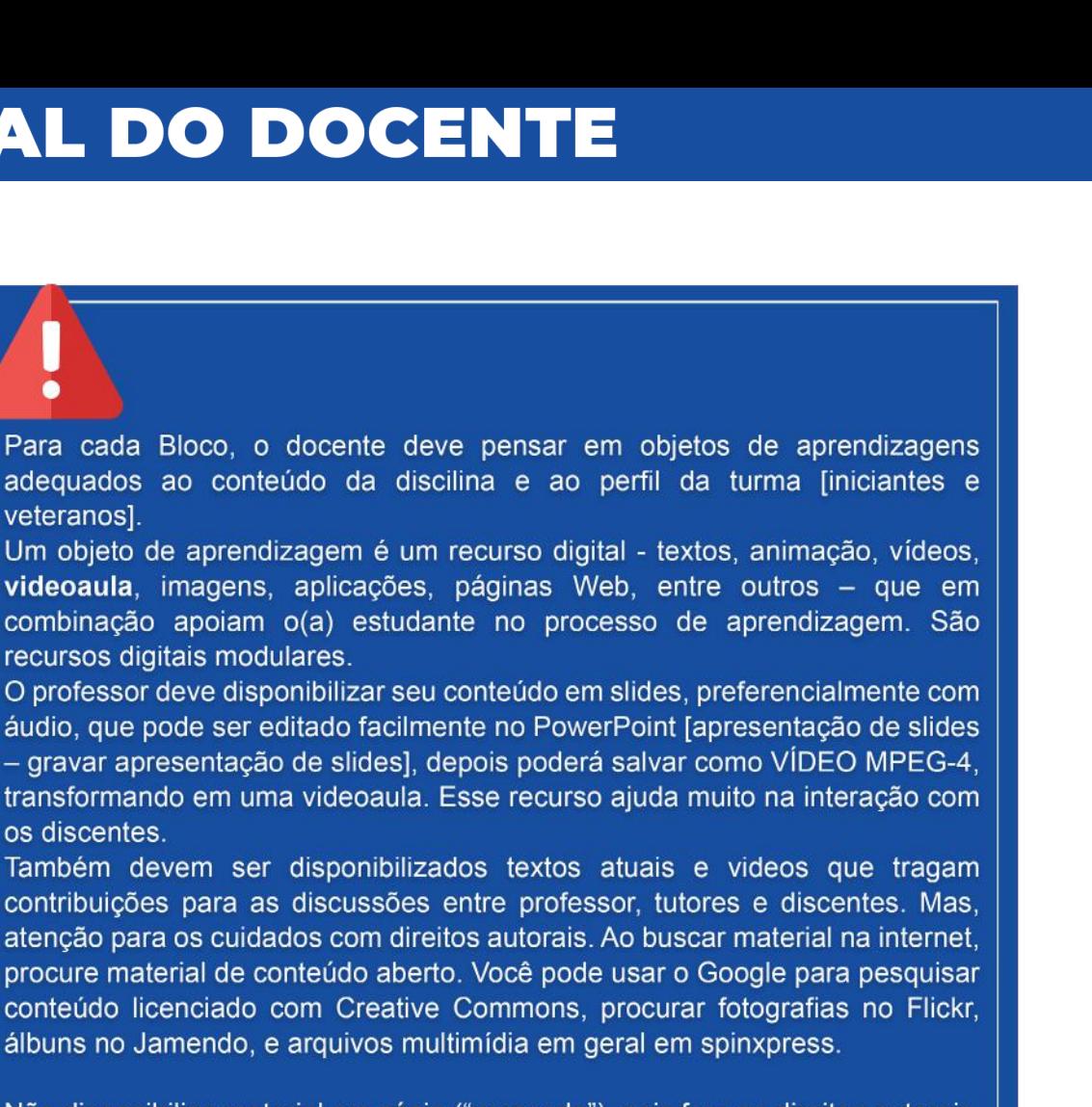

Não disponibilize material em cópia ("xerocado"), pois fere os direitos autorais.

### **Fórum Tira Dúvidas**

O Fórum Tira Dúvidas consiste numa estratégia didática de definição de espaço específico para os registros e esclarecimentos de dúvidas vinculadas aos conteúdos abordados no bloco. Nesse Fórum, os(as) estudantes são estimulados(as) a registrarem os seus questionamentos, que devem ser respondidos por tutores(as) e docentes, num prazo máximo de 48 horas, mas que também podem ser respondidos por estudantes que já avançaram na construção do conhecimento em questão. Ressalta-se ainda, que o Fórum pode e deve constituir-se como espaço de mediação pedagógica onde o(a) tutor(a), lança questionamentos e problematiza o conteúdo, mobilizando os estudantes para interação, reflexão e construção coletiva do conhecimento.

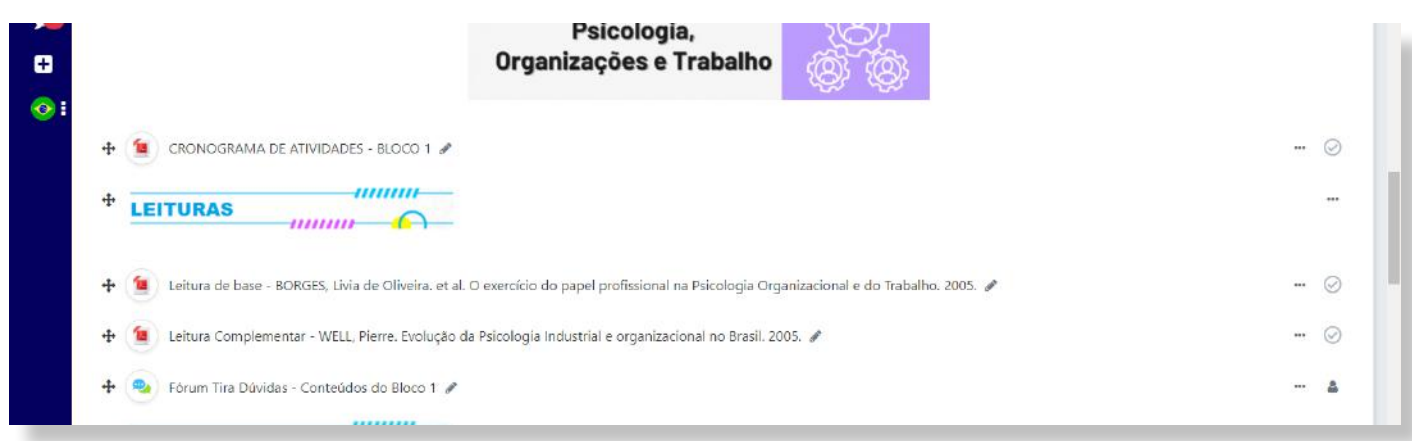

Figura 18 - Visualização do Bloco 1 - Fórum Tira Dúvidas Fonte: UNEAD/UNEB. Sala Virtual, Psicologia Organizacional, 2021

### <span id="page-26-0"></span>**Atividades Avaliativas**

Ao elaborar o Plano de Ensino e detalhar o cronograma de atividades, o(a) docente define situações de avaliação da aprendizagem, vinculadas a cada Bloco de Conteúdos. Orienta-se para que as propostas favoreçam a análise sobre a construção de conhecimentos nas suas várias dimensões, conceitual, procedimental e atitudinal. Assim, é importante a organização de estratégias variadas de avaliação que oportunizem a construção colaborativa do conhecimento, a elaboração de sínteses pelos estudantes e a sistematização de análises, que possibilitem a contextualização e articulação entre teoria e prática. Nesses termos, Saraiva (1995) afirma que:

> "Avaliar não é um requinte, nem é a construção de um álibi. É, e será sempre, um processo responsável de construir sucessos que, em educação em geral e, particularmente, na educação a distância, distância, significam qualidade do ensino e, portanto, acesso e aperfeiçoamento do exercício dos direitos de cidadania". (SARAIVA, 1995, p. 68)

Desse modo, a partir dos objetivos e conteúdos estabelecidos recomenda-se que as práticas avaliativas, individuais e em grupo, considerem:

• a diversificação de atividades favorecendo: análise, sínteses, contextualização e aplicação dos conhecimentos;

• a quantidade de atividades avaliativas, compatível com o tempo pedagógico necessário à realização das propostas, contribuindo para que se evidencie a qualidade da aprendizagem obtida pelo estudante;

• as condições efetivas de análise da produção e sistematização de feedback, que favoreça a reflexão e autoavaliação do discente, possibilitando a compreensão sobre as aprendizagens construídas e as que ainda não foram alcançadas.

• as possibilidades de planejamento de intervenções que favoreçam a reorientação das aprendizagens que ainda não se consolidaram.

Na estrutura básica da sala virtual, em cada bloco, consta a configuração de links de atividades do Moodle, do tipo tarefa, fórum e questionário eletrônico, que podem ser utilizados ou não pelo docente, para viabilização das atividades avaliativas. Nessa perspectiva, indica-se algumas sugestões:

**ATIVIDADE AVALIATIVA 1** Ênfase na interação e construção colaborativa do conhecimento.

- Fóruns temáticos de discussão
- Glossários
- Pesquisas
- Entrevistas

#### **ATIVIDADE AVALIATIVA 2** Ênfase na sistematização de conteúdos.

- Produção de trabalhos escritos
- Elaboração de resumos, resenhas, mapas conceituais, esquemas
- Sínteses dos conhecimentos trabalhados
- Estudo de Caso

#### **ATIVIDADE AVALIATIVA 3** Ênfase na revisão geral dos conteúdos apreendidos.

- Apresentação de Seminários temáticos
- Debates
- Socialização de resultados de atividades investigativas
- Questionário Eletrônico

Independentemente da denominação ou classificação adotada, a contextualização, a significação de conceitos, conhecimentos, atitudes, habilidades e valores devem permitir que a avaliação da aprendizagem esteja associada diretamente ao que prevê o Projeto Pedagógico do Curso.

Em consonância com o Regimento Geral da Universidade, em seu Cap. IX (UNEB, 2011), o processo avaliativo da UNEAD sistematiza-se em três notas, as quais devem ser computadas no

AVA e no Sistema Acadêmico Sagres, correspondendo a AV1, AV2 e AV3, cujo resultado equivale ao cálculo da média aritmética simples, das avaliações.

Conforme a proposição de atividades avaliativas planejadas no cronograma de atividades, o docente deve:

• configurar na sala Moodle, as atividades avaliativas e recursos que serão utilizados assegurando a descrição detalhada dos procedimentos de realização (Todas as atividades avaliativas programadas em um bloco, devem ser categorizadas conforme o bloco. Ex: Atividades no Bloco 1 – AV1; Bloco 2 – AV2 e Bloco 3 – AV3);

• disponibilizar materiais de apoio a realização das atividades avaliativas, quando necessário - templates, roteiros, modelos, exemplos, padrões, tutoriais, que contribuam com à garantia do atendimento às expectativas de aprendizagens, estabelecidas pelo docente, bem como, direcione a mediação dos tutores junto aos estudantes.

• elaborar orientações para avaliação das atividades pela equipe de tutoria tais como sistematização de padrões de respostas, gabaritos, baremas que assegurem a correção das atividades e atribuição de notas, conforme critérios avaliativos definidos pelo docente. A inexistência de disponibilização de orientações objetivas para correção das atividades, implicará em responsabilidade de correção a ser assumida, exclusivamente, pelo docente.

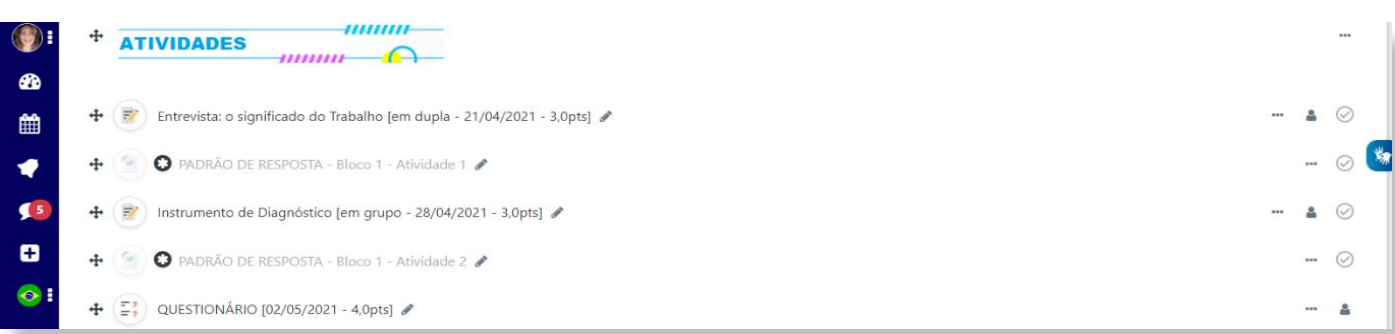

Figura 19 - Visualização do Bloco 1 - Subtópico, Atividades Avaliativas Fonte: UNEAD/UNEB. Sala Virtual, Psicologia Organizacional, 2021

### <span id="page-28-0"></span>**Ampliando os Estudos: Midiateca**

Nesse espaço o professor disponibilizará materiais diversos de leitura complementar, como vídeos, imagens e *links* importantes.

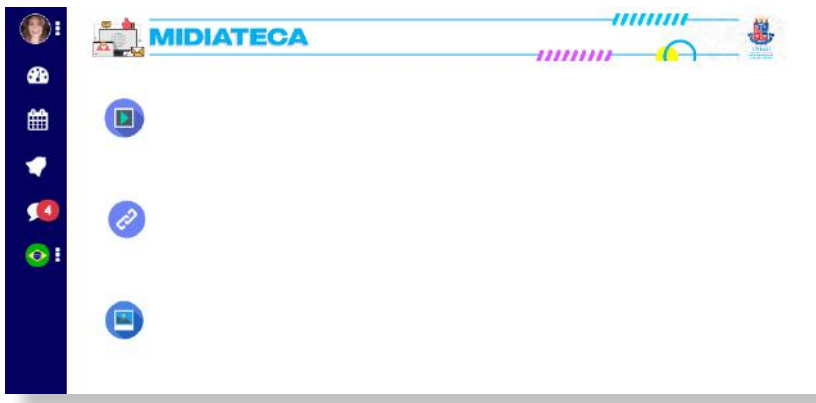

Figura 20 - Tópicos - Ampliando os Estudos Fonte: UNEAD/UNEB. Sala Modelo, 2021.2, 2021

Sugerimos que seja utlizado o **eduCAPES** como fonte de pesquisa para seleção de materiais didáticos.

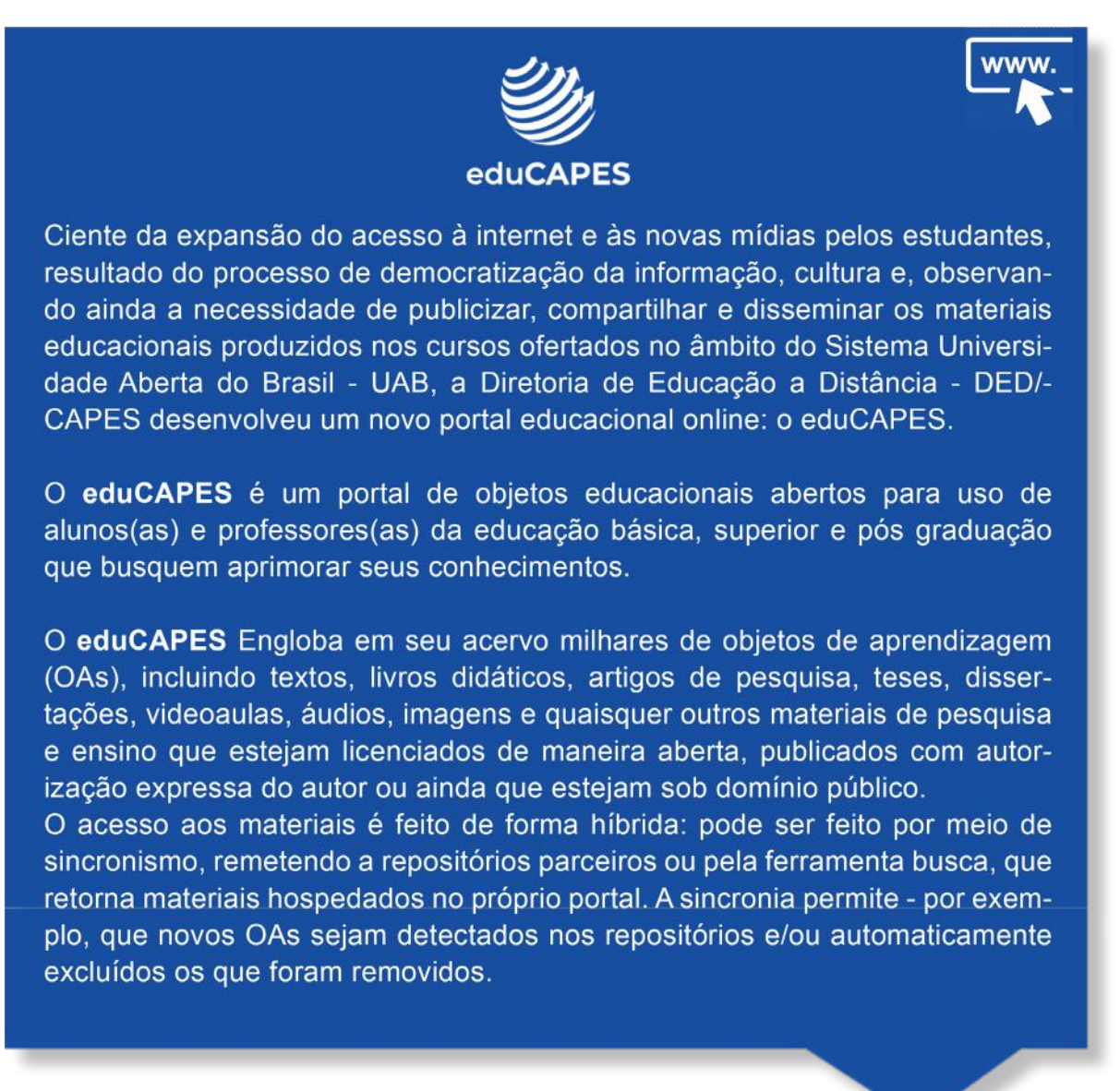

### <span id="page-29-0"></span>**Prova Final**

O último tópico da estrutura padrão da sala virtual consiste num espaço específico para a atividade avaliativa de Prova Final. Integra esse tópico o link da ferramenta Questionário Eletrônico, com configurações padrão que devem ser mantidas pelo docente.

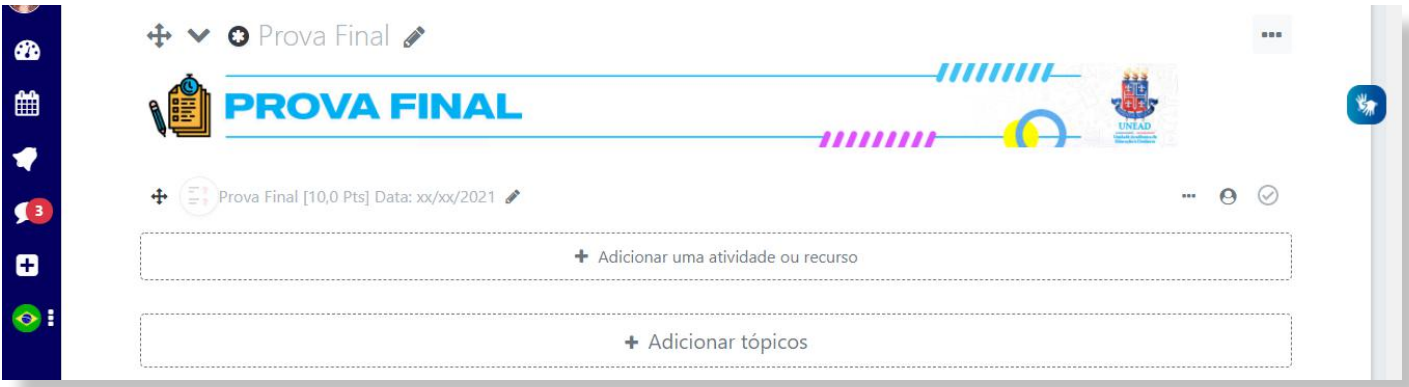

A configuração da Prova Final, em consonância com os parâmetros estabelecidos no Regimento Geral da Universidade, em seu Cap. IX (UNEB, 2011), que trata da Avaliação do Processo de Aprendizagem, restringe a realização da atividade apenas para os estudantes que obtiveram média parcial maior que três e menor que sete (≥3 e ≤7). No caso específico de Prova Final, considerando que caberá a esse responder as eventuais solicitações de revisão de prova, recomenda-se que as questões discursivas sejam corrigidas apenas, pelo(a) professor(a) formador(a).

**ATENÇÃO! Finalizada a edição da sala virtual, cabe ao(a) professor(a) formador(a) a abertura do AVA, permitindo a visualização dos(as) estudantes.**

Figura 21 - Tópico: Prova Final Fonte: UNEAD/UNEB. Sala Modelo 2021.2, 2021

<span id="page-30-0"></span>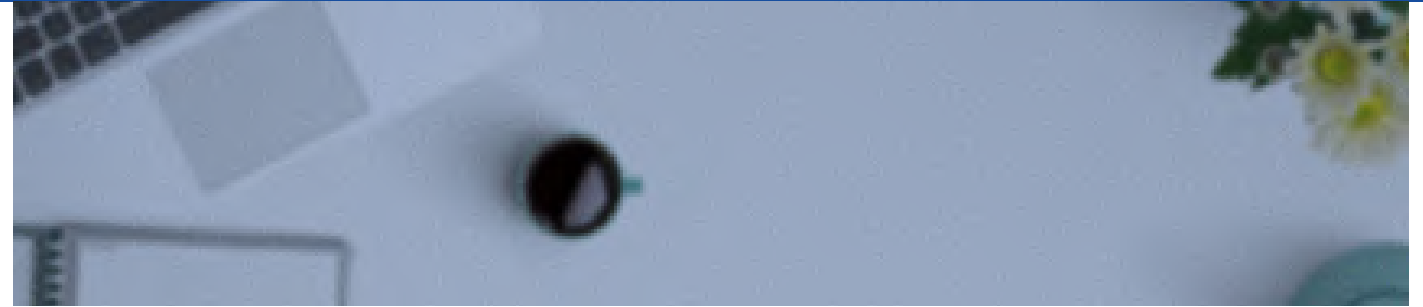

Fonte: Pexels

### **ACOMPANHAMENTO DO DESIGN DIDÁTICO DA SALA DE AULA VIRTUAL**

Em consonância o Regimento Interno da UNEAD (UNEB/UNEAD, 2021), o Núcleo de Design Educacional da UNEAD, atua na implementação de ações de apoio e acompanhamento aos cursos ofertados na modalidade EaD. Para tanto, o acompanhamento pedagógico as salas virtuais, Figura 21, constitui-se como principal estratégia de diagnóstico de demandas de ensino e aprendizagem, que orienta à disponibilização de suporte tecnológico, o preparo de ações formativas para docentes e tutores/as, a produção de materiais e a organização do registro e memória do trabalho pedagógico desenvolvido no contexto da sala de aula virtual.

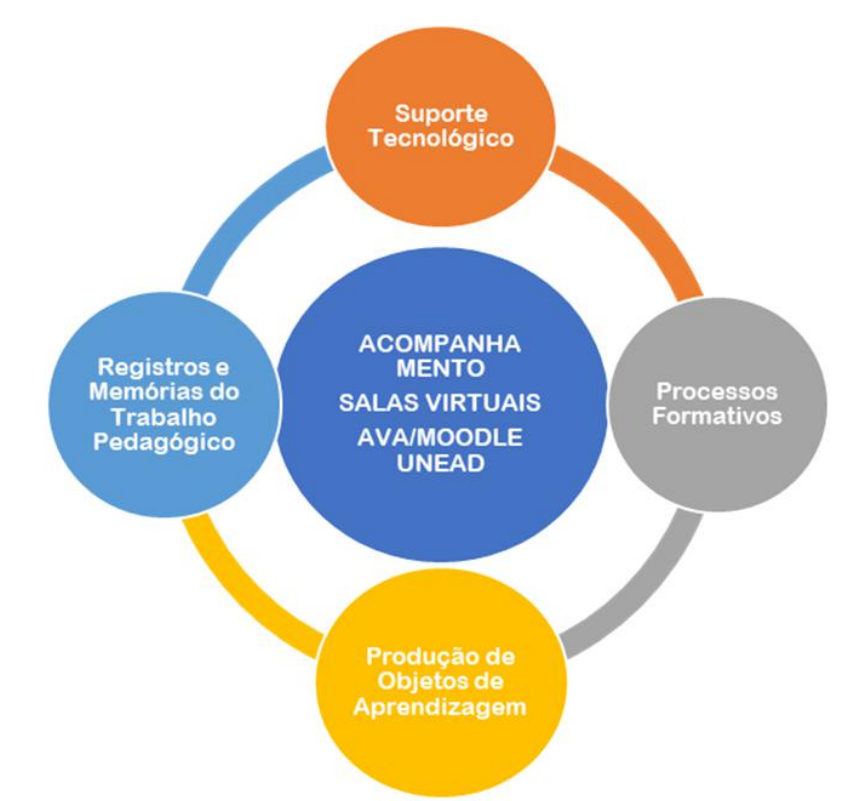

Figura 22 - Acompanhamento Eixo Estruturante das Ações de Suporte Pedagógico/NDE Fonte: NDE/UNEAD/UNEB, 2021

Nesses termos, o acompanhamento ao AVA é realizado por professoras/es formadoras/es, que integram a equipe multidisciplinar vinculada ao NDE. Ao observarem as salas, os profissionais sistematizam registros no **INSTRUMENTO de ACOMPANHAMENTO DA SALA DE AULA VIRTUAL**, elaborado em articulação com os instrumentos de Plano de Ensino, Cronograma de Atividades e a Estrutura Básica Padrão das Salas AVA/UNEAD. Tais instrumentos, integram diretrizes pedagógicas que devem ser consideradas no planejamento da proposta didática para o

trabalho com cada componente curricular na UNEAD.

Componente curricular:

Docente:

Assim, ao publicizar o Instrumento de Acompanhamento da Sala Virtual, objetiva-se que docentes e tutores, utilizem o roteiro como um guia de checagem que orienta para a conferência dos aspectos básicos a serem garantidos na montagem da sala virtual.

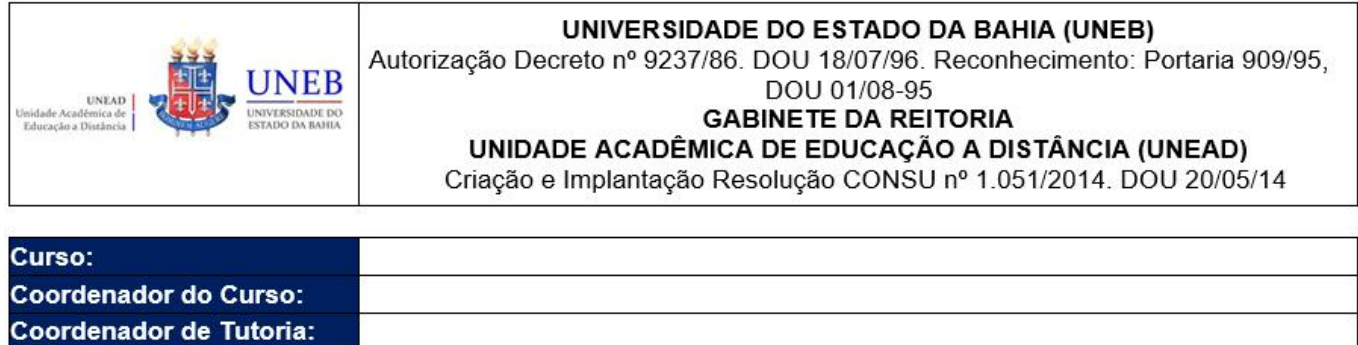

#### **INSTRUMENTO DE ACOMPANHAMENTO DE SALA VIRTUAL**

Semestre:

Carga horária:

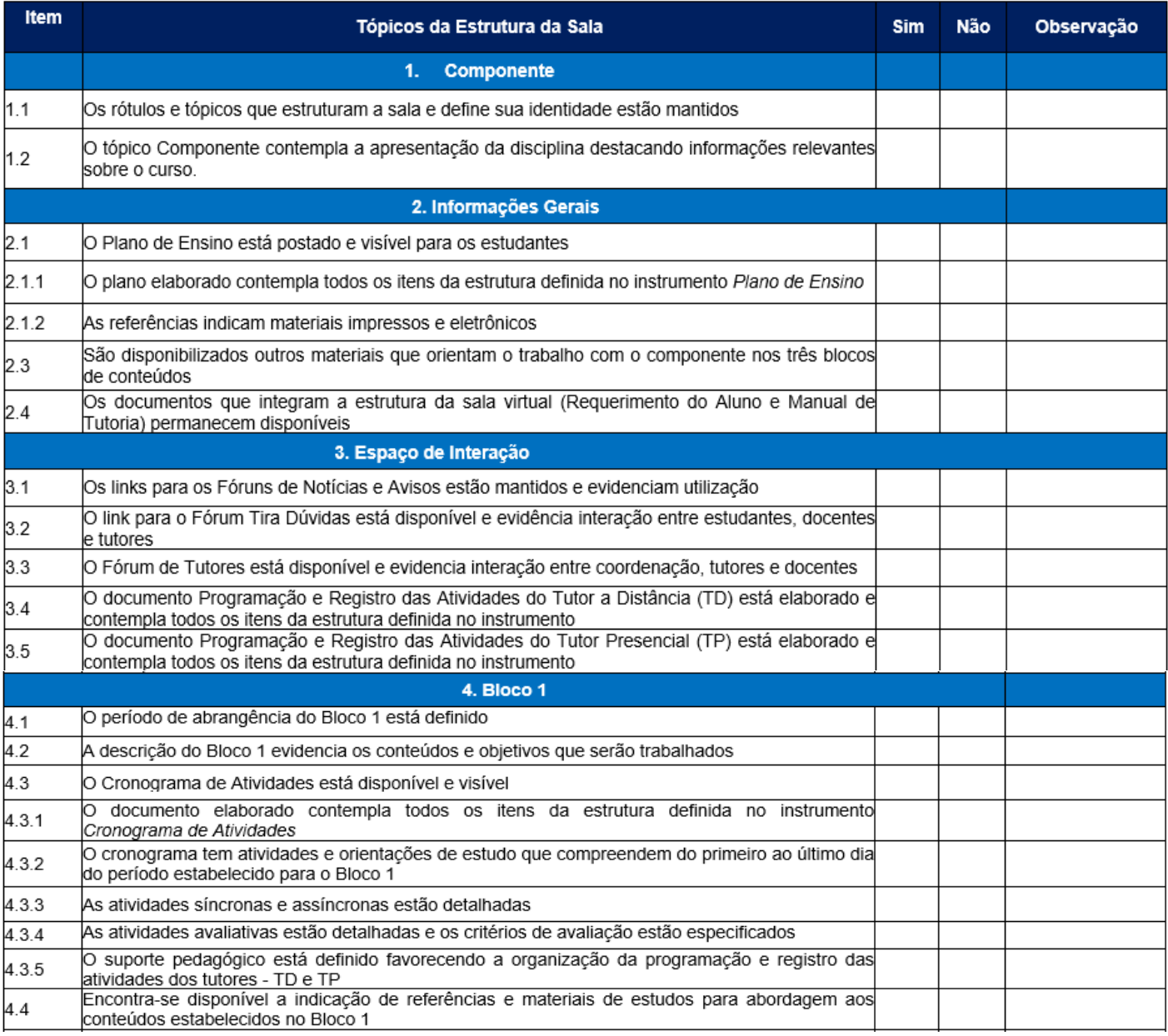

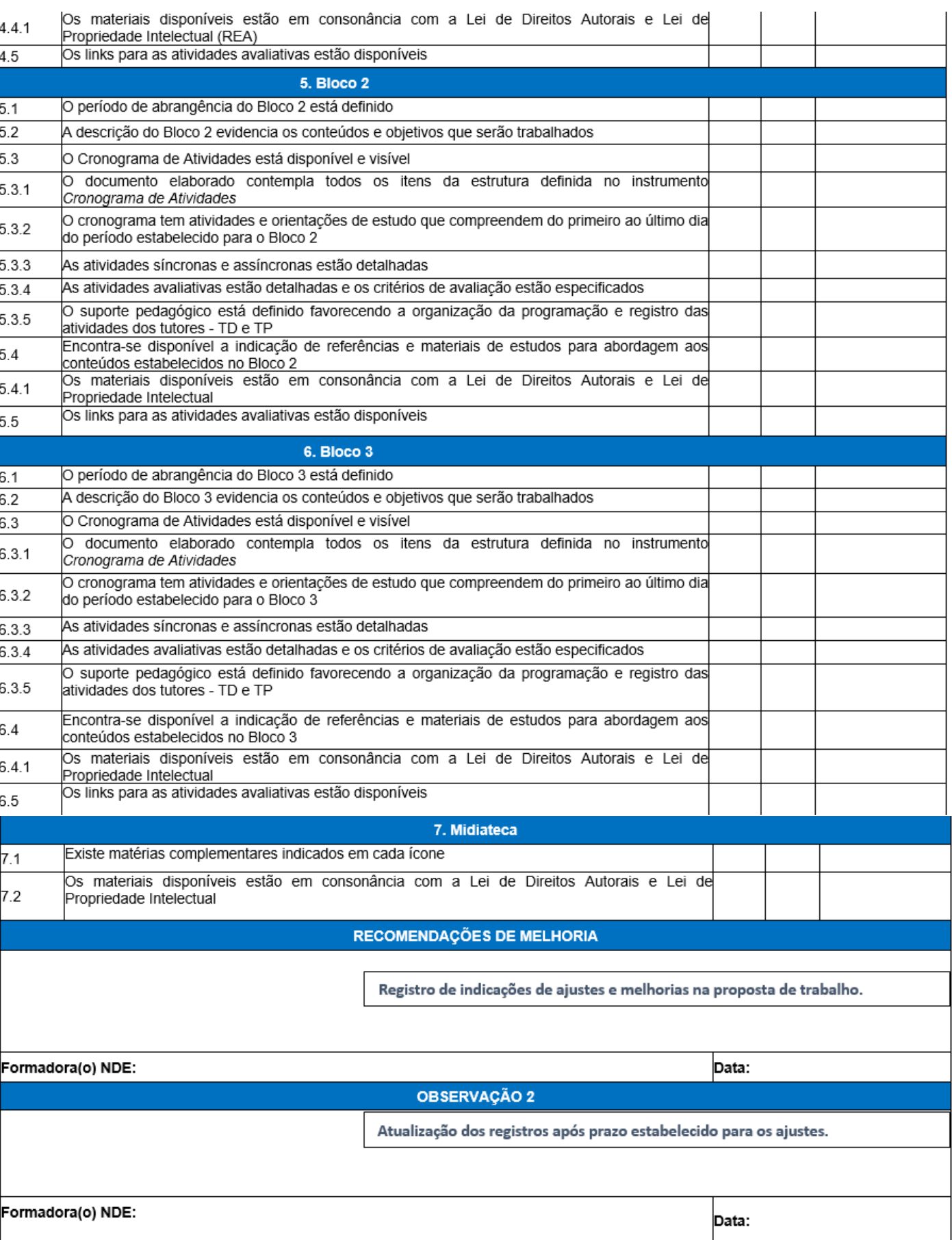

Figura 23 - Instrumento de Acompanhamento de Sala de Aula Virtual Fonte: NDE/UNEAD/UNEB (2021).

A ação de acompanhamento as salas virtuais, realizada pelo NDE no semestre 2021.1, será intensificada no semestre 2021.2 objetivando o alcance de todos os componentes curriculares ofertados. Para tanto, é necessário assegurar que o planejamento e estruturação da sala AVA seja efetivado no prazo de, **no mínimo**, **20 (vinte) dias antes da data programada para a abertura do componente aos estudantes.**

A sala virtual deve ser estrutura na sua totalidade. O início das atividades do componente curricular, com sala parcialmente montada, será registrado e comunicado à Coordenação de Curso e ao docente.

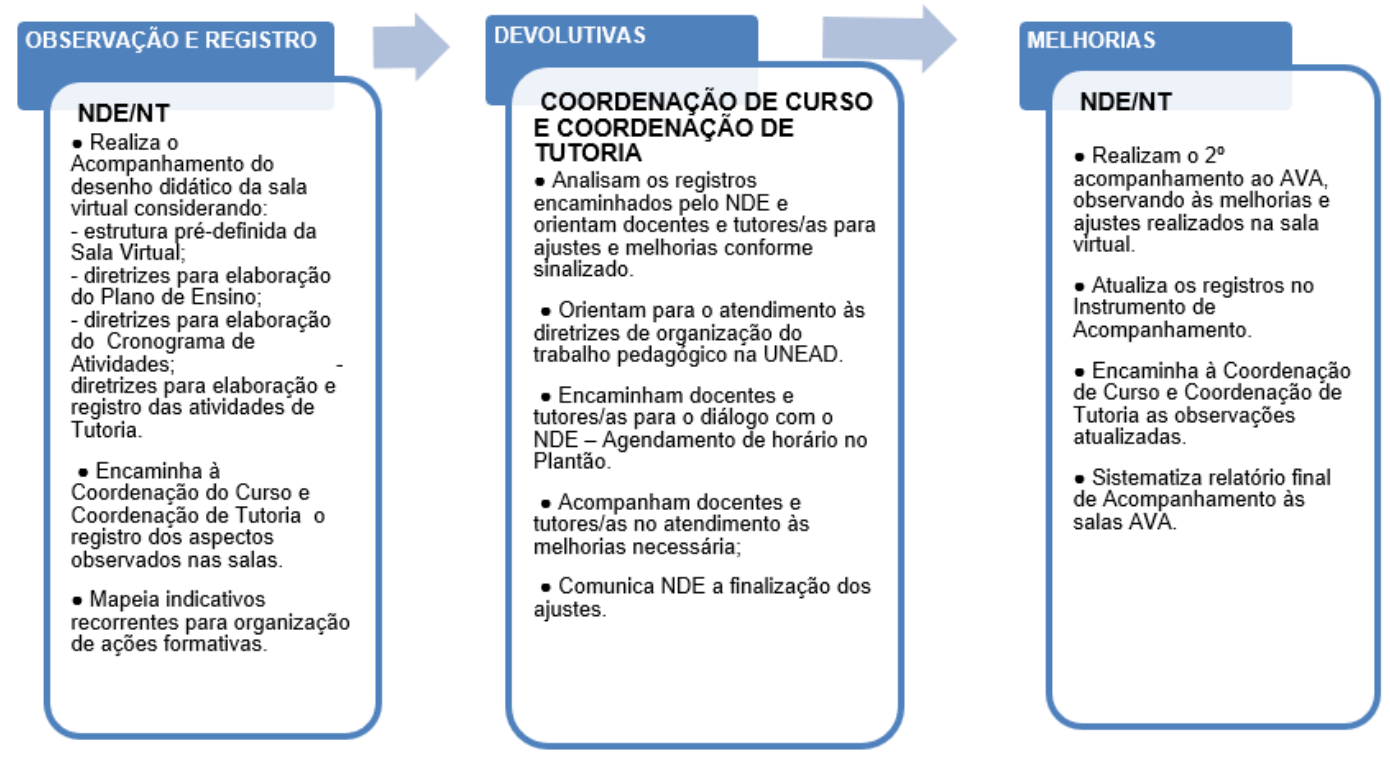

Figura 24 - Fluxo de Operacionalização da Dinâmica de Acompanhamento ao AVA - NDE Fonte: NDE/UNEAD/UNEB (2021)

A Figura 24 evidencia o fluxo de operacionalização do acompanhamento às salas AVA, que envolve a articulação e parceria com as coordenações de curso, coordenações de tutoria, docentes e tutores/as.

<span id="page-34-0"></span>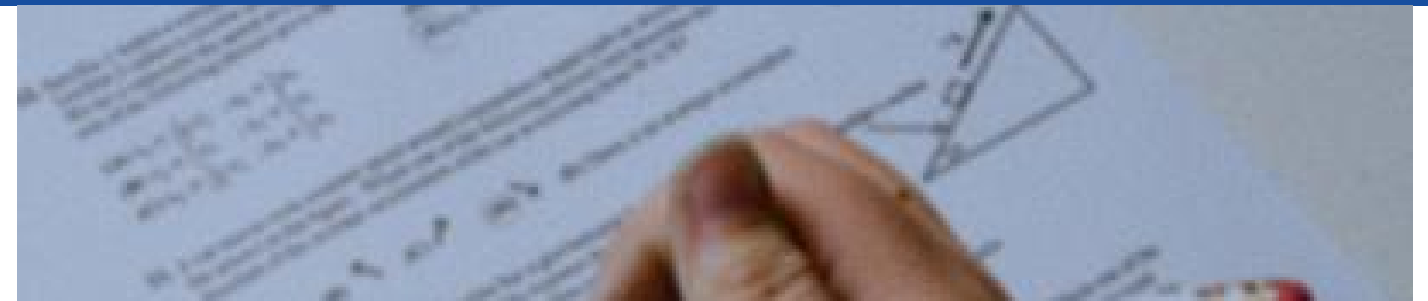

Fonte: Pexels

### **FLUXO OPERACIONAL DAS PROVAS PRESENCIAIS**

Uma vez superada as restrições impostas pela COVID-19 e retomada as atividades presenciais nos Polos UAB, será implementado o fluxo de operacionalização das avaliações **(Figura 25)** em que os Coordenadores (as) de Curso encaminham as provas, juntamente com os calendários, para a Secretaria Unificada de Colegiado de Cursos, respeitando o prazo mínimo de 20 dias de antecedência da data programada. A operacionalização da logística de envio das provas, demanda planejamento prévio, sigilo e acompanhamento da recepção dos materiais no polo.

Visando garantir a sustentabilidade da UNEAD, constitui-se fundamental a informação precisa sobre o número de alunos (as) e a data de aplicação da avaliação. Solicita-se ainda, aos docentes e coordenações de curso, atenção especial ao processo de estruturação da atividade e a otimização do número de páginas, acompanhe o fluxo:

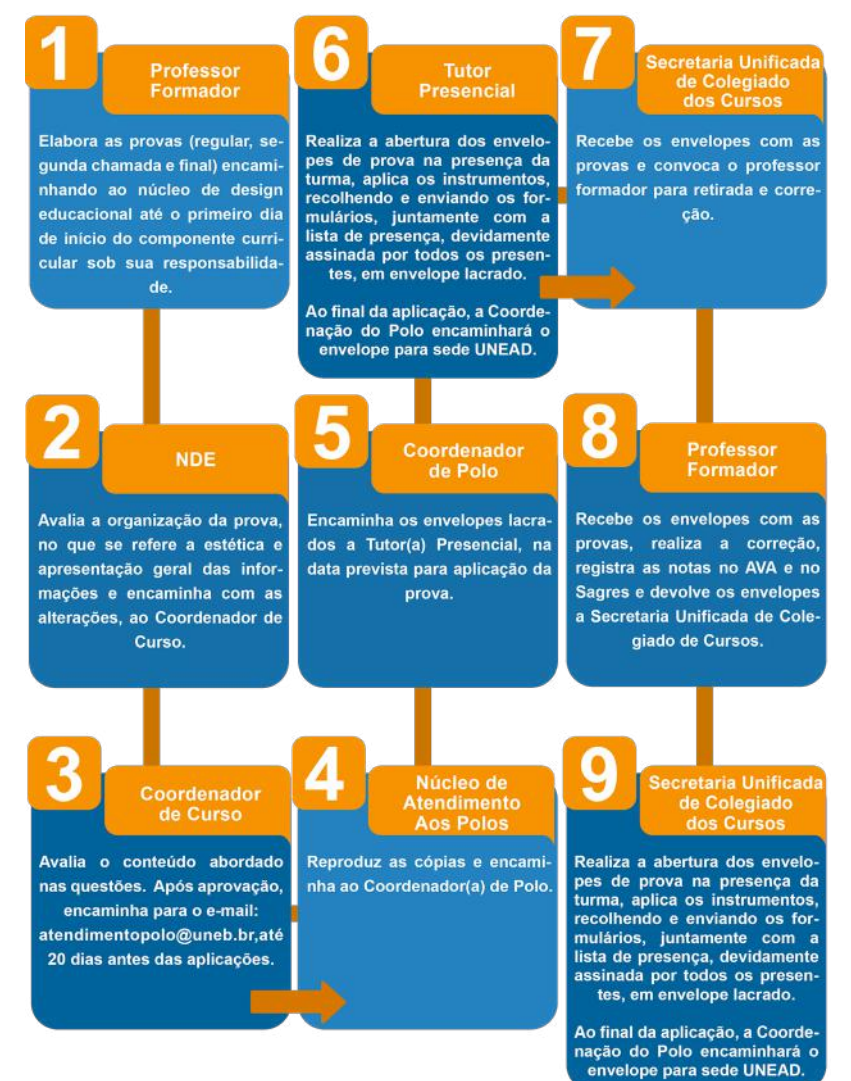

Figura 25 - Fluxo de Operacionalização das Provas Presenciais Fonte: UNEAD/UNEB, 2021

#### **MANUAIS UNEAD**

<span id="page-35-0"></span>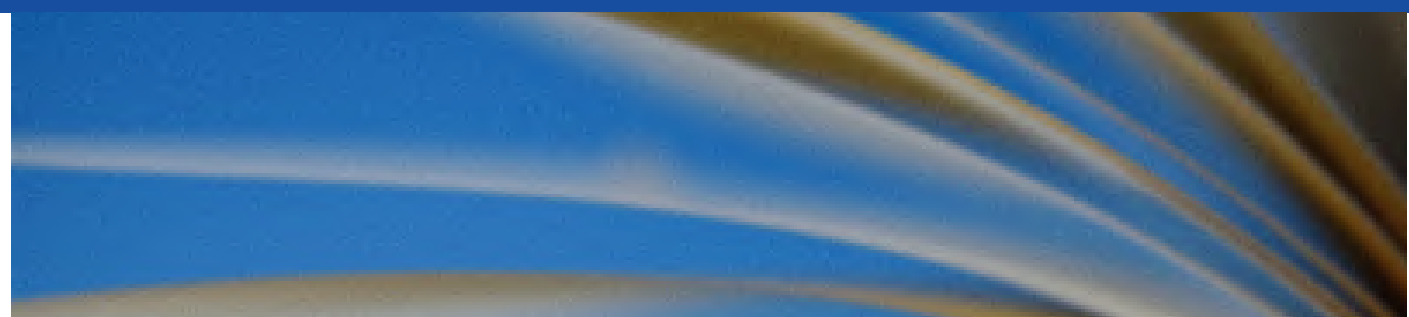

Fonte: Pexels

### **SÍNTESE DAS PRINCIPAIS ATRIBUIÇÕES DO(A) PROFESSOR(A) FORMADOR VINCULADAS A SALA VIRTUAL**

As principais atribuições do(a) professor(a) formador(a), foram sistematizadas em quatro etapas que articulam responsabilidades, desde o planejamento que antecede a abertura do componente, até o encerramento do mesmo com os registros no Sistema Acadêmico Sagres.

#### **Etapa 1: Planejamento do Componente Curricular**

• Participação em reuniões pedagógicas articuladas por coordenadores de curso, tutoria e Núcleo de Design Educacional, para conhecimento das diretrizes pedagógicas da Unidade, orientações para planejamento do componente curricular, formação;

• Elaboração do Plano de Ensino e Cronograma de Atividades, conforme projeto do curso.

#### **Etapas 2: Edição da Sala de Aula no AVA**

• Edição da sala AVA conforme Plano de Ensino e Cronograma de Atividades estruturados, no mínimo 20 dias antes da data programada para abertura do componente – a disponibilização de recursos, a organização e configuração das atividades na sala, devem estar articuladas com o planejamento, evitando desencontros entre as propostas e a dificuldade de acompanhamento e participação dos estudantes nas atividades;

• Atualização edição da sala conforme recomendações do Núcleo de Design Educacional, quando necessário;

• Participação em reunião pedagógica com os tutores presenciais e a distância para apresentação da sala AVA e da proposta planejada para o trabalho com o componente curricular, orientando os profissionais para a programação das atividades de tutoria.

#### **Etapa 3: Realização e acompanhamento das atividades pedagógicas**

- Execução das aulas síncronas;
- Acompanhamento das atividades durante todo o período do componente;
- Esclarecimento de dúvidas dos estudantes sempre que necessário;

• Interação com os tutores, por meio do Fórum de Interações Pedagógicas, para orientações e esclarecimento de dúvidas sempre que necessário;

• Acompanhamento da correção das atividades avaliativas dos estudantes, feitas pelos tutores, assegurando a consideração aos critérios estabelecidos.

- Em caso de avaliação presencial:
- Acompanhamento da aplicação da prova escrita, estando disponível (telefone/

Whatsapp) para sanar possíveis dúvidas que possam surgir junto aos (às) tutores (as) presenciais;

• Realização de encontros presenciais no Polo para sistematização de conhecimentos, avaliações e maior interação com os estudantes durante o período da disciplina.

#### **Etapa 4: Registos no Sistema Acadêmico Sagres**

- Ao final do componente, o professor formador realiza:
- Organização das cadernetas da disciplina no Sagres;

• Exportação do resultado das avaliações (AV1, AV2 e AV3), do relatório de notas do AVA Moodle, para o Sagres;

• Encaminhamento à coordenação de curso do resultado do desempenho dos estudantes e a relação dos que farão prova final;

• Acompanhamento no AVA Moodle e registro no Sagres do resultado do desempenho do estudante na Prova Final.

• Fechamento da Caderneta Sagres e encaminhamento à coordenação de curso da lista dos (as) reprovados (as) para re-oferta.

Ao finalizar as atividades do componente o(a) docente deverá aguardar comunicado da Coordenação sobre a conclusão da disciplina e/ou possíveis pendências para resolução e posterior recebimento da última bolsa.

<span id="page-37-0"></span>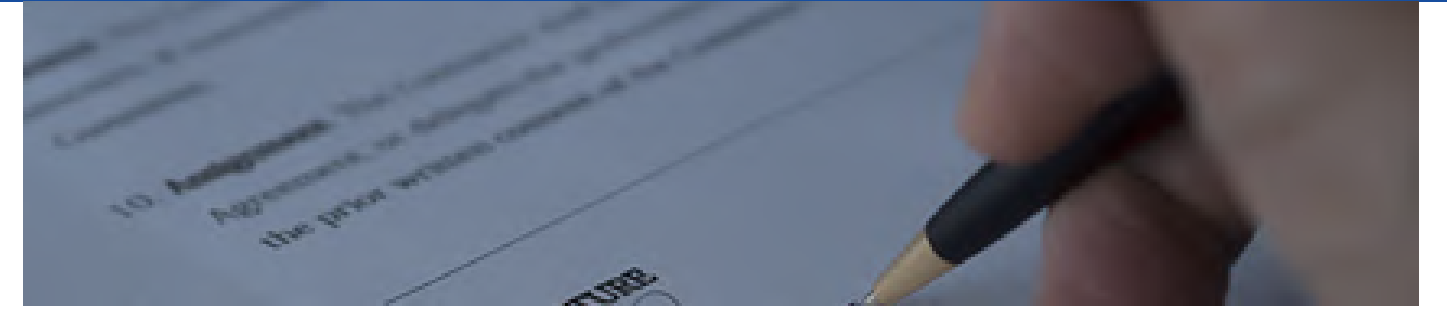

Fonte: Pexels

### **FLUXO DE PAGAMENTO DE BOLSAS PROFESSOR FORMADOR**

O pagamento das bolsas do professor formador, será operacionalizado, conforme **Figura 26**, em quatro etapas associadas ao cumprimento das atividades detalhadas na seção anterior.

### **BOLSA1**

· Participação em formação e reuniões:

· Sistematização do Plano de Ensino e Cronograma de Atividades;

• Participação em Encontro de articulação e socialização com os tutores/as do planejamento elaborado para o componente.

### **BOLSA2**

Montagem COMPLETA da sala virtual no AVA Moodle (inclui os instrumentos indicados no cronograma como recursos didáticos a serem utilizados nas atividades de aprendizagem. Ex: slides, videoaulas, template, baremas, questões, padrões de respostas para tutores, dentre outros indicados pelo docente no planejamento.)

### **BOLSA3**

· Ajustes na sala AVA, quando necessário, para reconfiguração de atividades, atualização de recursos;

- · Ampliação de materiais;
- Acompanhamento dos alunos no AVA;
- · Interação com os tutores/as e estudantes para complementação de orientações, quando necessário;
- Realização dos encontros

sincronos (conforme descrito na pg.  $11)$ 

#### Figura 26 - Fluxo de Pagamento de Bolsas - Professor Formador Fonte: UNEAD/UNEB, 2021

### **BOLSA4**

• Fechamento da caderneta no **Sagres** 

### **MANUAIS UNEAD**

A Unead dispõe de um Núcleo Administrativo que atua de forma articulada com as coordenações de curso, na operacionalização do cadastramento e liberação de pagamento dos docentes das ofertas UAB e ofertas própria UNEB.

<span id="page-39-0"></span>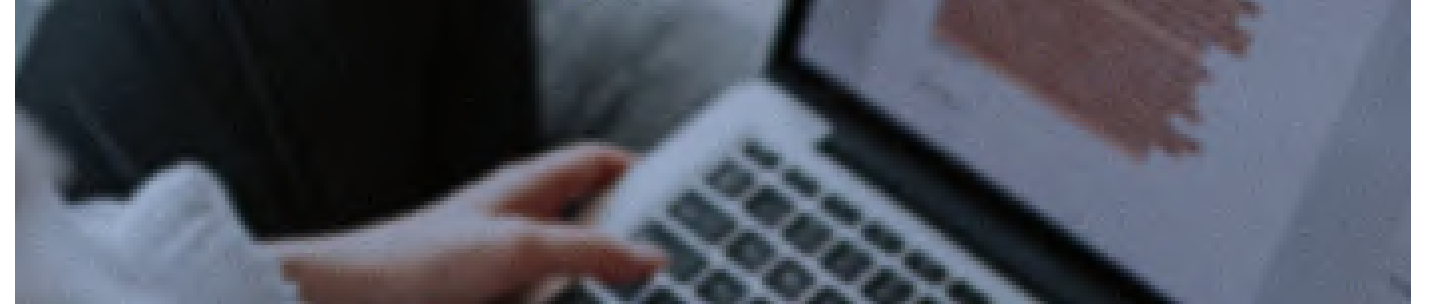

Fonte: Pexels

### **PADRÕES BÁSICOS DE CONFIGURAÇÃO DA SALA VIRTUAL**

O Moodle dispõe de um conjunto de ferramentas de edição e configuração dos recursos e atividades. Para orientar o docente na organização da sua sala, define-se no Quadro 3, critérios de configuração que contribuem para a demarcação de uma identidade visual caracterizada pela ordenação das informações mais relevantes, mantendo o equilíbrio na forma e apresentação dos recursos na sala.

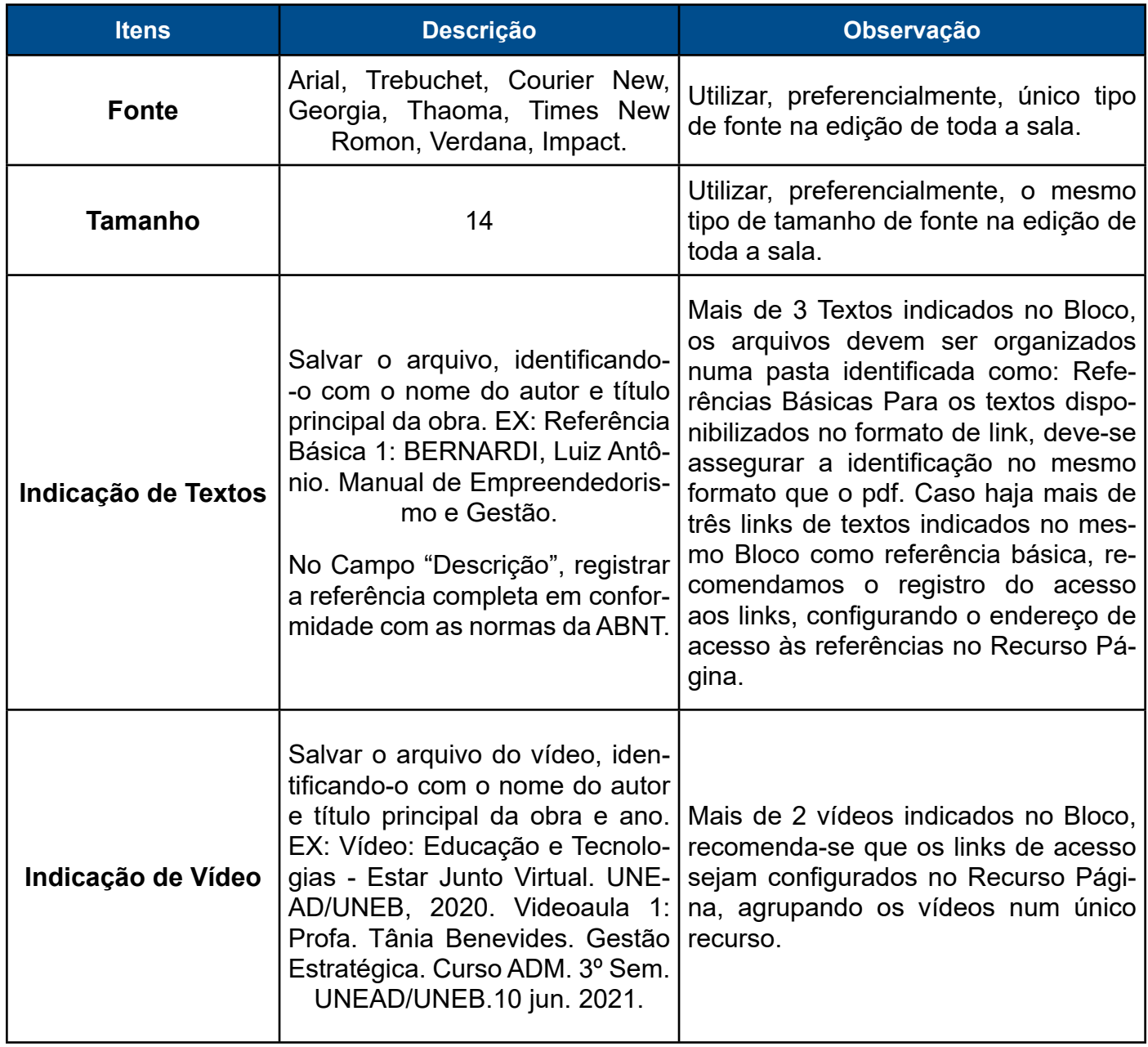

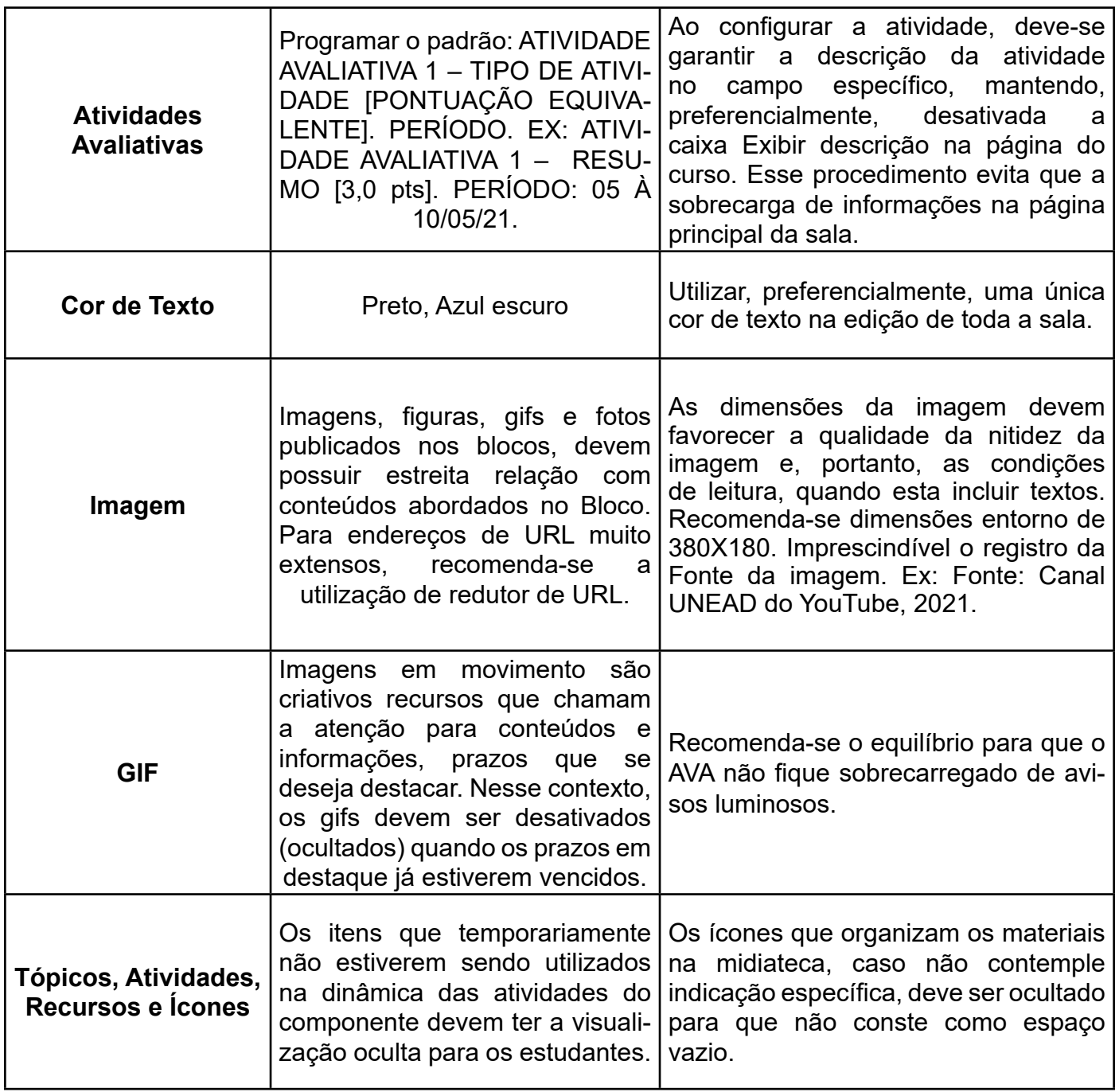

Quadro 3 - Padrões para configuração dos recursos e atividades. Fonte: UNEAD/UNEB (2021).

As configurações indicadas, objetivam detre outros aspectos, a garantia de padrões para registro de autoria e fonte nos materiais disponíveis na sala virtual.

<span id="page-41-0"></span>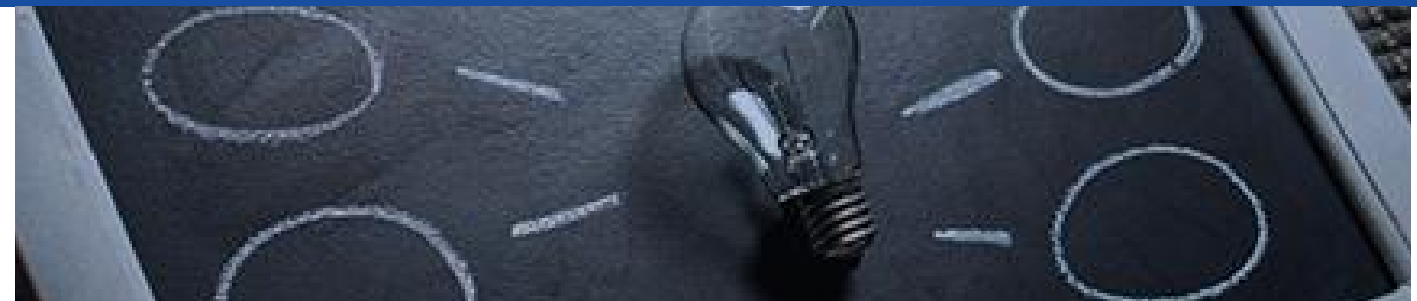

Fonte: Pexels

### **ESTRATÉGIAS DE SUPORTE PARA O PLANEJAMENTO E CONFIGURAÇÃO DA SALA VIRTUAL**

Na pespectiva de assegurar estratégias efetivas de apoio e suporte pedagógico aos coordenadores, docentes e tutores, o NDE sistematiza periodicamente um conjunto de tutoriais e disponibiliza apoio técnico pedagógico na modalidade de Plantão.

#### **TUTORIAIS**

Os tutoriais são textos sistematizados no formato de vídeos, que organizam informações e descrevem o passo a passo dos procedimentos de acesso, configuração dos vários recursos e atividades no AVA Moodle. No Quadro 4, apresentamos a relação de tutoriais já atualizados para o design AVA Moodle UNEAD, 2021.

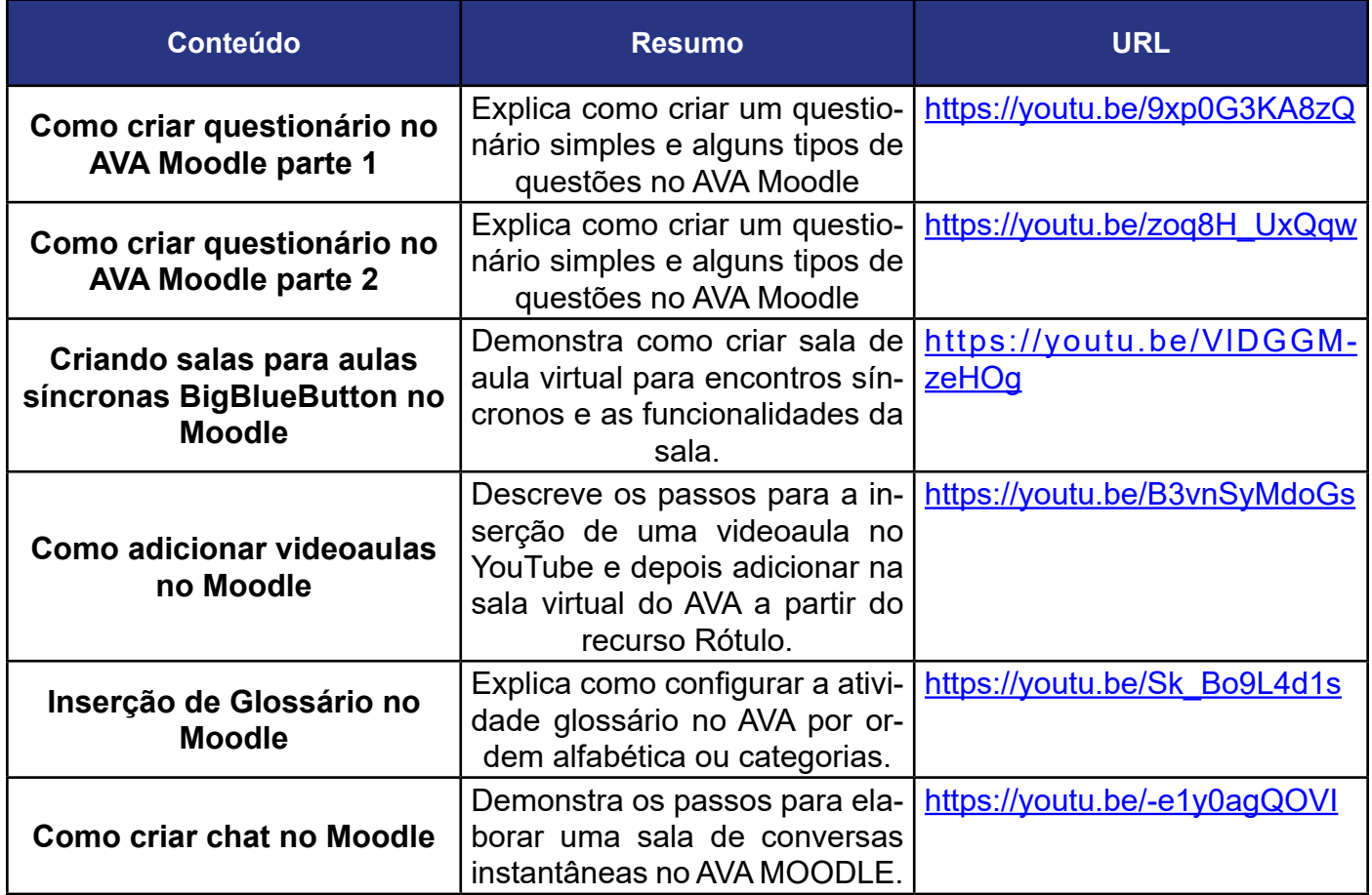

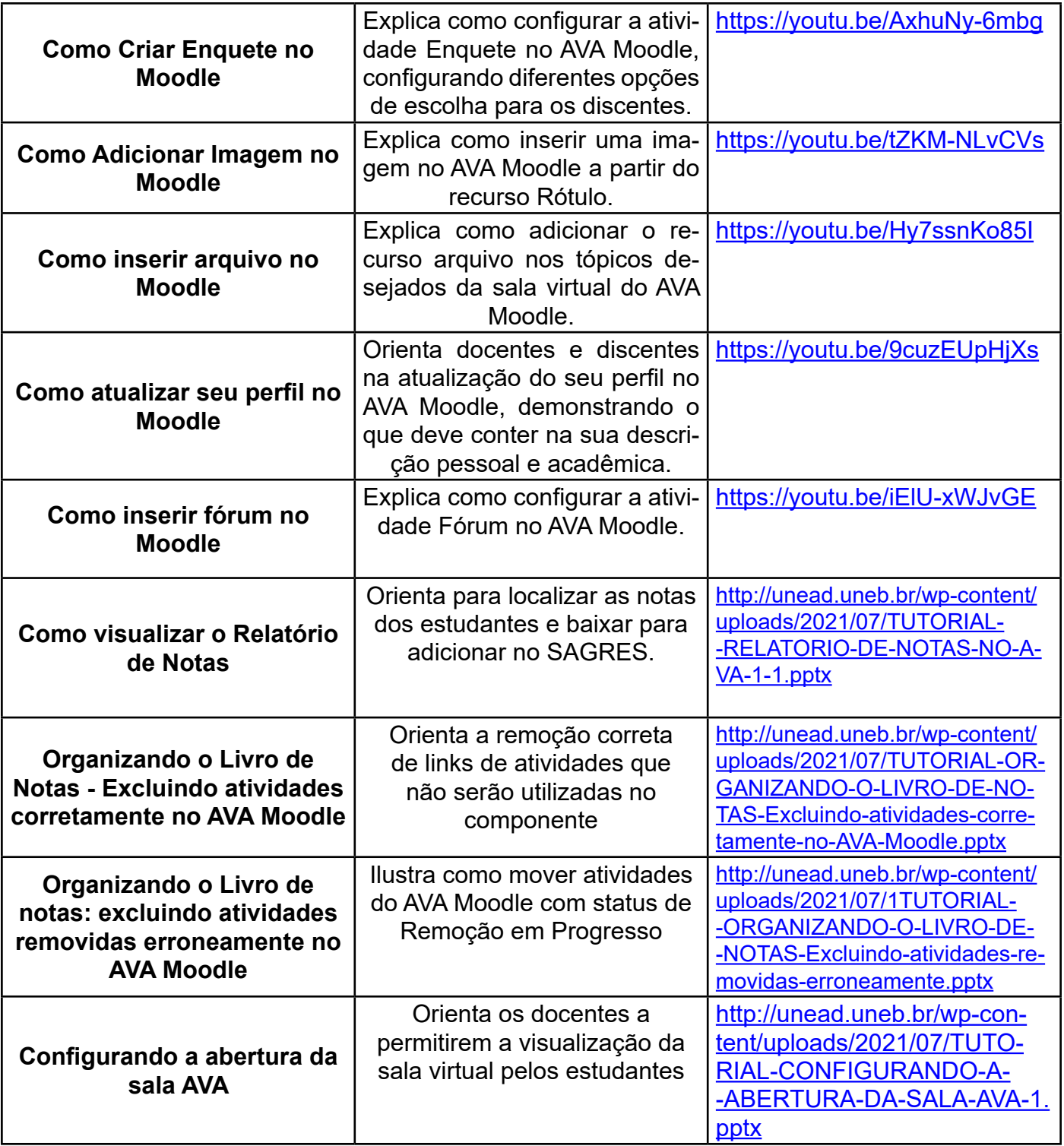

Quadro 4 - Tutoriais Fonte: UNEAD/UNEB (2021)

A produção de tutoriais é contínua e dialoga com as demandas de apoio pedagógico identificadas no acompanhamento às salas virtuais e no espaço formativo dos Plantões NDE.

Dessa forma, recomenda-se que docentes e tutores visitem regularmente o Canal UNEAD e consultem os vídeos disponíveis.

<span id="page-43-0"></span>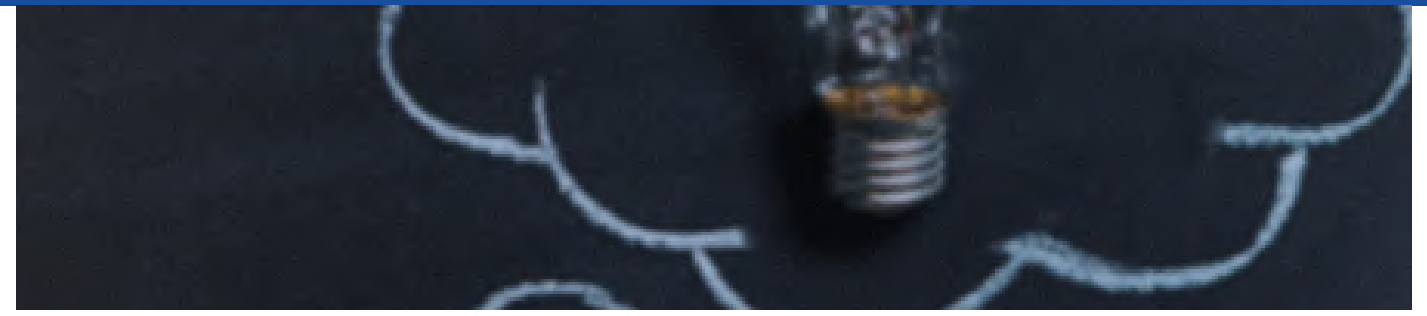

Fonte: Pexels

### **PLANTÃO NDE**

O Plantão pedagógico é a estratégia que garante, espaço de interação síncrona entre docentes, tutores e equipe multidisciplinar do NDE, favorecendo suporte pedagógico para configuração e utilização do AVA Moodle viabilizando o desenho didático planejado para o componente curricular.

Os atendimentos ocorrem de segunda a sexta-feira, com possibilidades de horários nos turnos matutino, vespertino e noturno. Docentes e tutores(as), com demandas de apoio, programam, por meio de instrumento específico, Figura 27, a solicitação de apoio registrando sua disponibilidade de data e horário de atendimento.

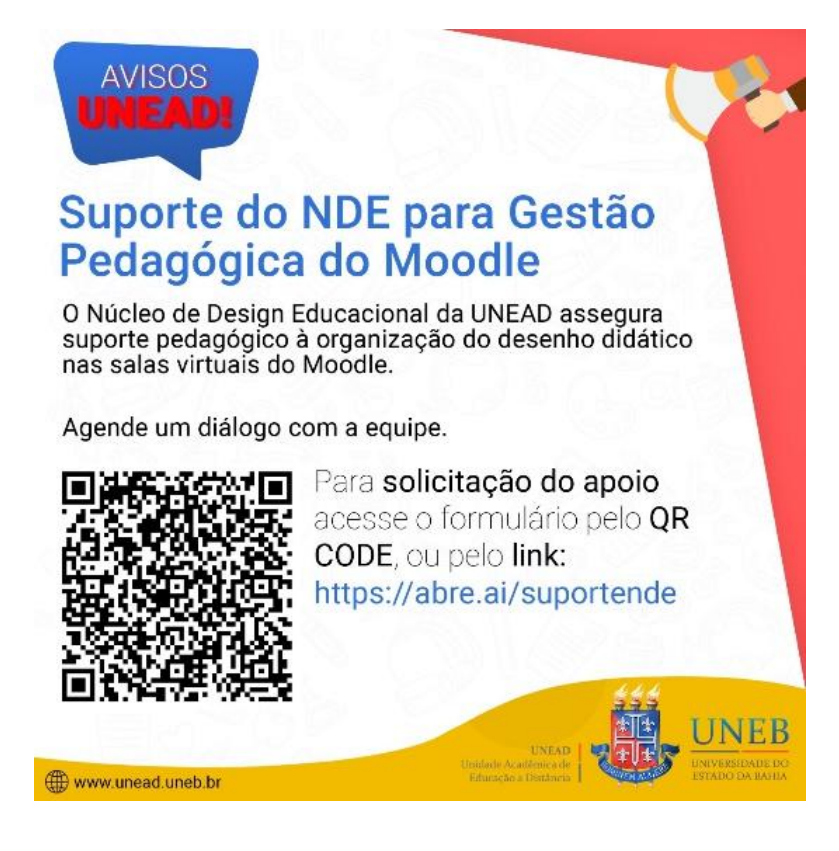

Figura 27 - Card de Divulgação do Plantão NDE Fonte: NDE/UNEAD/UNEB, 2021

### <span id="page-44-0"></span>**REFERÊNCIAS UTILIZADAS**

AMARILLA FILHO, Porfírio. *Educação a Distância*: uma abordagem metodológica e didática a partir dos ambientes virtuais. Artigos • *Educ*. rev. 27. (2). Ago. 2011. Disponível em: [https://doi.](https://doi.org/10.1590/S0102-46982011000200004) [org/10.1590/S0102-46982011000200004](https://doi.org/10.1590/S0102-46982011000200004) . Acesso em: 10 maio. 2021.

BRASIL. *Lei Nº 9. 394*, de 20 de dezembro de 1996. Estabelece as diretrizes e bases da educação nacional. [1996b]. Disponível em: [http://www.planalto.gov.br/ccivil\\_03/leis/l9394.htm.](http://www.planalto.gov.br/ccivil_03/leis/l9394.htm) Acesso em: 3 abr. 2017.

BRASIL. *Lei nº 11.788, de 25 de setembro de 2008* – Dispõe sobre o estágio de estudantes; altera a redação do art. 428 da Consolidação das Leis do Trabalho – CLT, aprovada pelo Decreto-Lei no 5.452, de 1º de maio de 1943, e a Lei nº 9.394, de 20 de dezembro de 1996; revoga as Leis nº 6.494, de 7 de dezembro de 1977, e nº 8.859, de 23 de março de 1994, o parágrafo único do art. 82 da Lei nº 9.394, de 20 de dezembro de 1996, e o art. 6º da Medida Provisória nº 2.164-41, de 24 de agosto de 2001; e dá outras providências. Disponível em: http://www.planalto.gov.br/ccivil 03/ ato2007-2010/2008/lei/l11788.htm. Acesso em: 02 jun. 2021.

CAPES. *eduCAPES*. Disponível em: [https://educapes.capes.gov.br/.](https://educapes.capes.gov.br/) Acesso em: 12 jul. 2020.

LUCKESI, Cipriano Carlos. *Avaliação da Aprendizagem*: componente do ato pedagógico. São Paulo: Cortez, 2011.

MOORE, M. Theory of Transactional Distance. In: KEEGAN, D. (1993). *Theoretical Principles of Distance Education*. London: Routledge, pp. 22-38.

SARAIVA, Terezinha. *Avaliação da Educação a Distância* : sucessos, dificuldades e exemplos. In: Boletim Técnico do SENAC, v.21, n.3, set./dez. 1995, p. 1 a 20. Disponível em [www.senac.](http://www.senac.br/informativo/bts/213/21030320) [br/informativo/bts/213/21030320.](http://www.senac.br/informativo/bts/213/21030320) Acesso em: 07 jun. 2021.

UNIVERSIDADE DO ESTADO DA BAHIA. *Resolução do Conselho Universitário (CONSU) nº 864/2011*, de 18 de novembro de 2011. Aprova os ajustes e adequações promovidos no Regimento Geral da UNEB, deliberado pela Resolução CONSUL nº 792/2010, em atendimento à diligência do CEE-Bahia. [https://portal.uneb.br/conselhos/wp-content/uploads/](https://portal.uneb.br/conselhos/wp-content/uploads/sites/103/2020/03/RESOLU%C3%87%C3%83O-N%C2%BA-864_2011.pdf) [sites/103/2020/03/RESOLU%C3%87%C3%83O-N%C2%BA-864\\_2011.pdf](https://portal.uneb.br/conselhos/wp-content/uploads/sites/103/2020/03/RESOLU%C3%87%C3%83O-N%C2%BA-864_2011.pdf). Acesso em: 11 jun. 2021.

UNIVERSIDADE DO ESTADO DA BAHIA. *Resolução do Conselho Universitário (CONSU) Nº 1.051/2014 –* Aprova a criação e implantação da Unidade Acadêmica de Educação a Distância (UNEAD) da UNEB*.* Disponível em: http://unead.uneb.br/wp-content/ uploads/2019/09/RESOLU%C3%87%C3%83O-N.%C2%BA-1.051-2014-CONSU-APROVA-A-CRIA%C3%87%C3%83O-E-IMPLANTA%C3%87%C3%83O-DA-UNEAD.pdf. Acesso em: 10 jun. 2021.

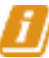

UNIVERSIDADE DO ESTADO DA BAHIA. *Resolução do Conselho Universitário (CONSU) N° 1.444/2020 –* Aprova a atualização do Regimento Interno da Unidade Acadêmica de Educação a Distância (UNEAD) da UNEB*.* Disponível em: https://portal.uneb.br/conselhos/wp-content/ uploads/sites/103/2020/12/1444-consu-Res.-atualiza%C3%A7%C3%A3o-do-Regimento-UNEAD.pdf. Acesso em: 10 jun. 2021.

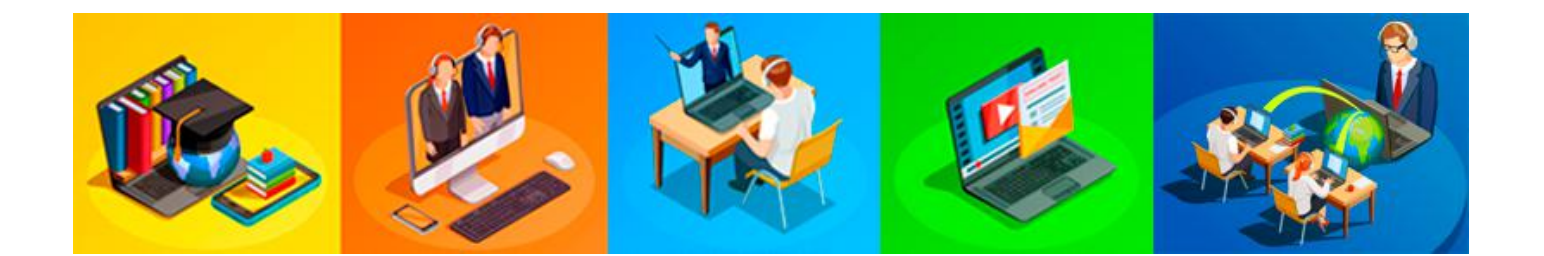

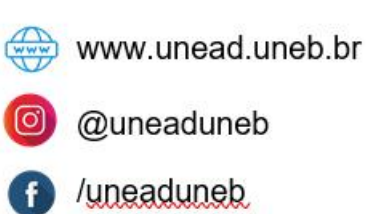

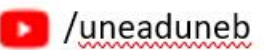